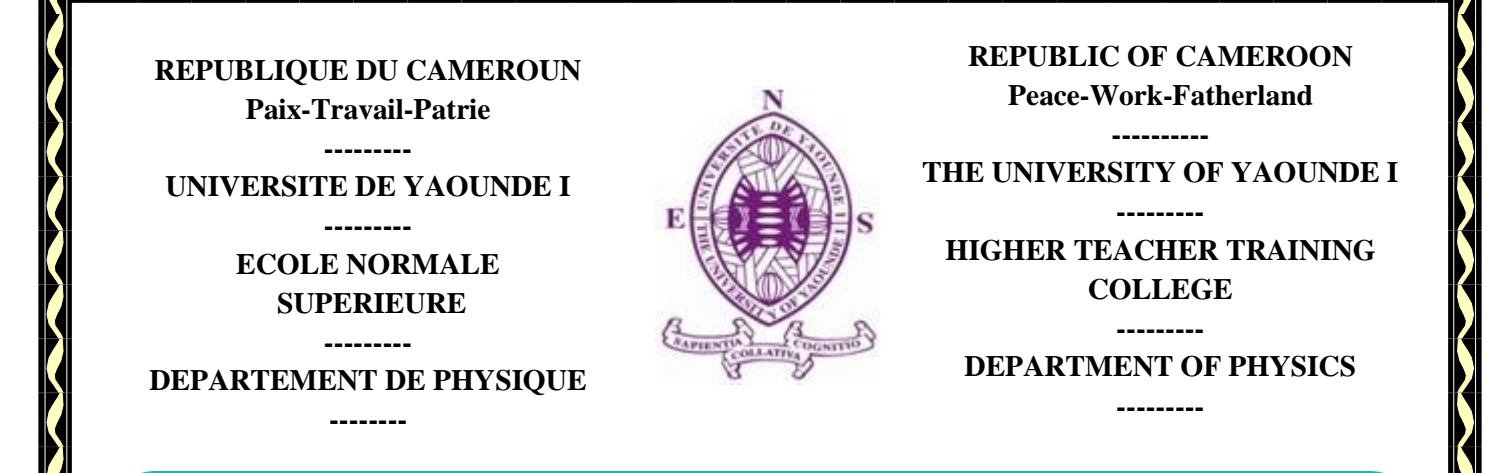

# Compression d'impulsions symétriques et

# asymétriques chirpées dans les fibres a

# grilles de Bragg

*Mémoire*

*Présenté en vue de l'obtention du Diplôme de Professeur de l'Enseignement Secondaire Général Deuxième Grade*

*(DIPES II)*

Par :

**HEUTEU Crépin**

*Master ès sciences*

Matricule : **09W0136**

Sous la Direction de :

**TCHAWOUA Clément** *Professeur,* **UYI**

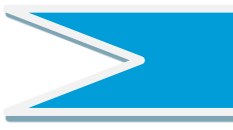

*Année Académique: 2015-2016*

# COMPRESSION D'IMPULSIONS SYMETRIQUES ET ASYMETRIQUES CHIRPEES DANS LES FIBRES A GRILLES DE BRAGG

Mémoire présenté en vue de l'obtention du Diplôme de Professeur

des Lycées d'Enseignement Secondaire Général de deuxième grade : D.I.P.E.S II

par

## HEUTEU Crépin

Matricule 09W0136

#### Master ès Sciences

sous la direction de :

#### TCHAWOUA Clément

### Professeur

Université de Yaoundé 1

Année académique 2015-2016

# Table des matières

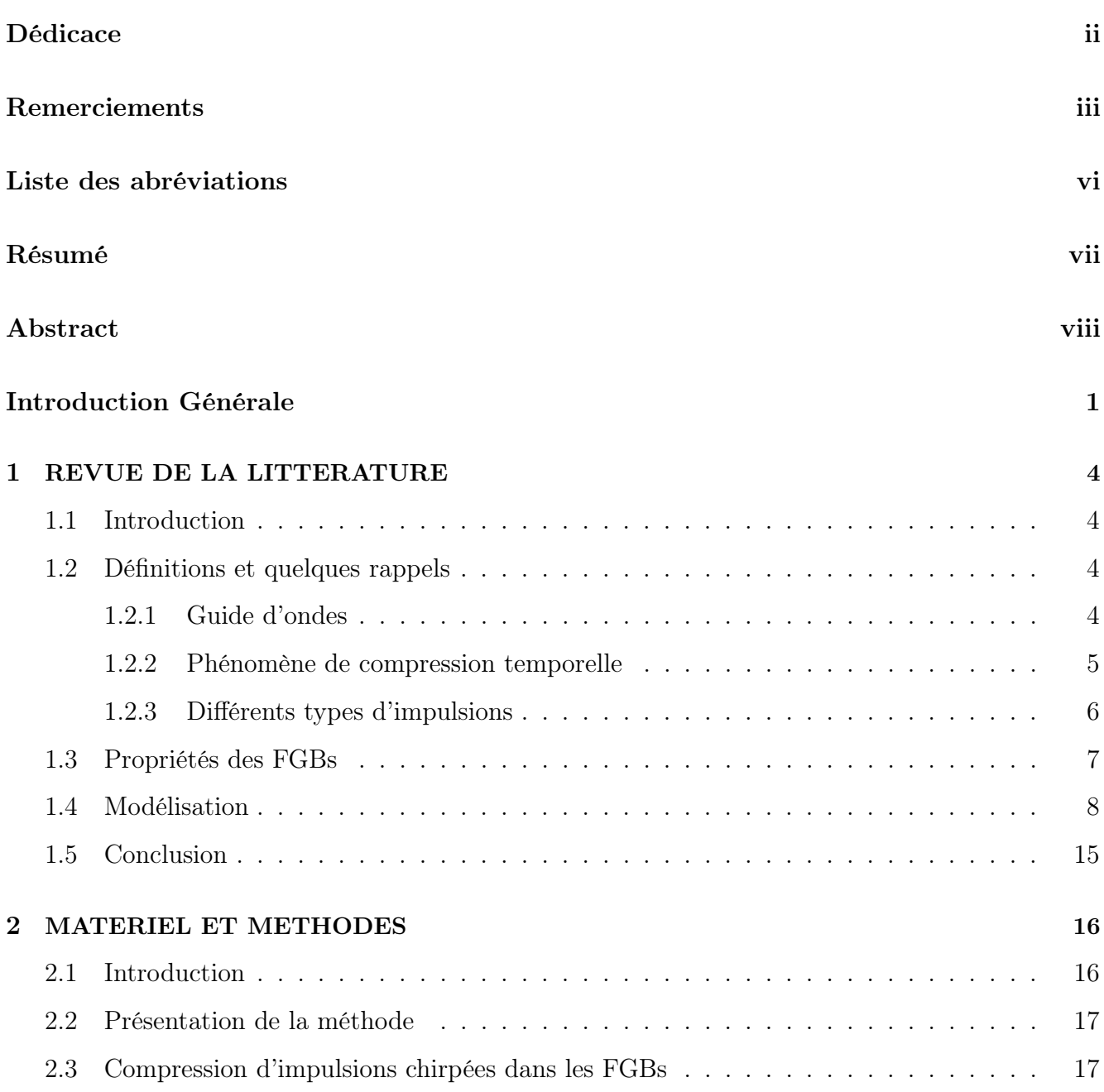

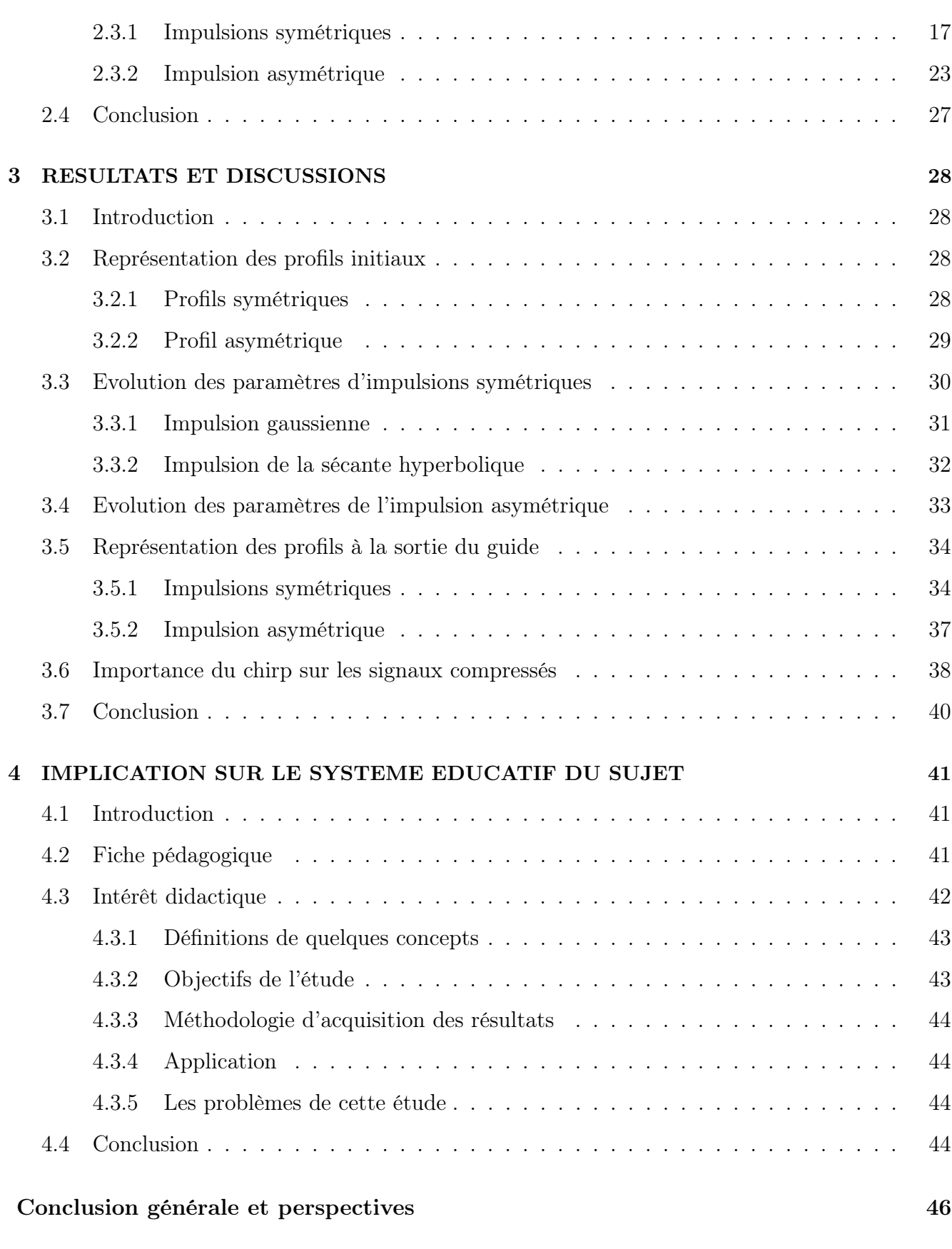

### Bibliographie 50

# Table des figures

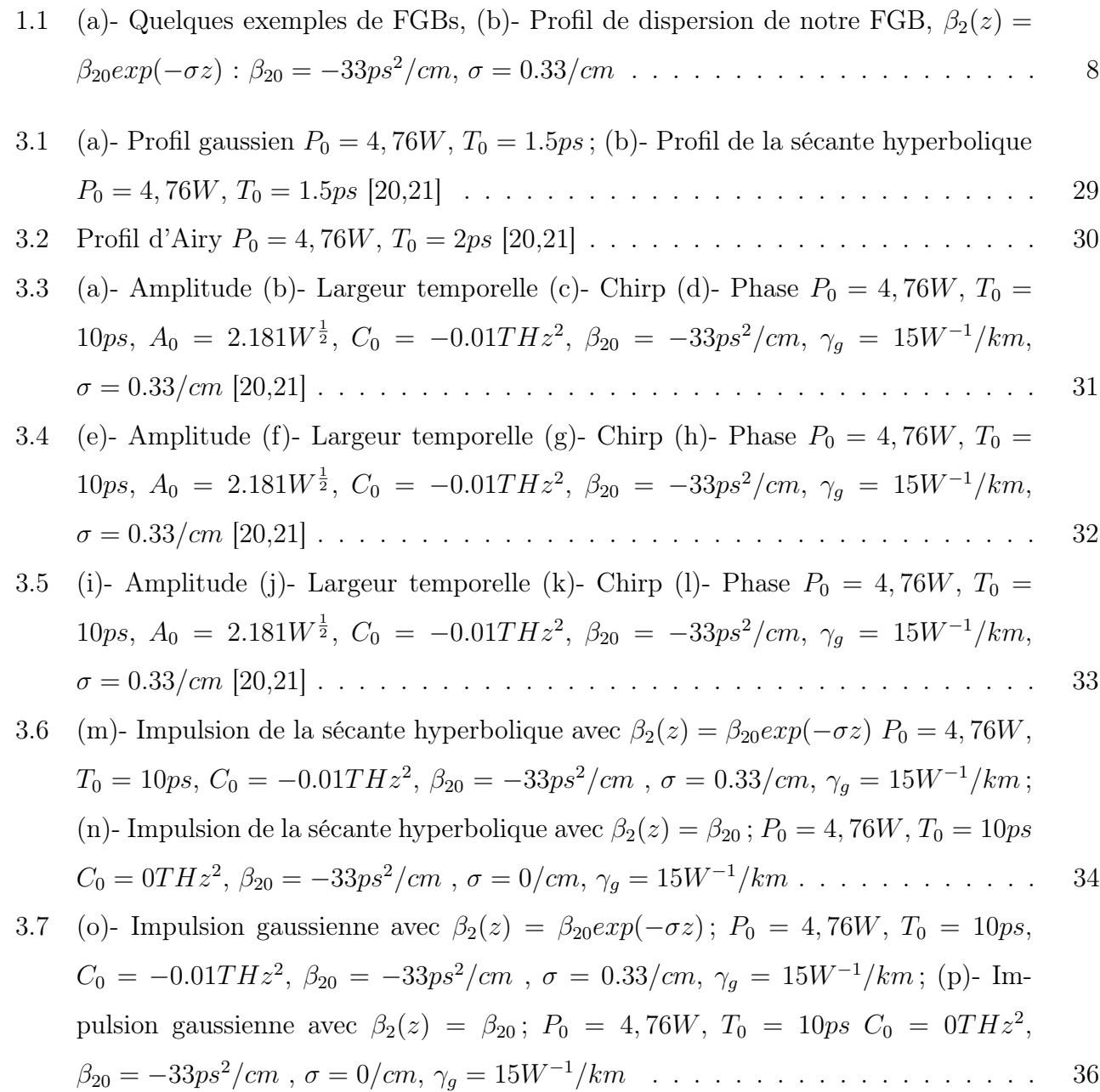

- 3.8 (q)- Impulsion d'Airy avec  $\beta_2(z) = \beta_{20} exp(-\sigma z) P_0 = 4,76W, T_0 = 10ps, C_0 =$  $-0.01THz^2$ ,  $\beta_{20} = -33ps^2/cm$ ,  $\sigma = 0.33/cm$ ,  $\gamma_g = 15W^{-1}/km$ ; (r)- Impulsion Airy avec  $\beta_2(z) = \beta_{20}$ ;  $P_0 = 4,76W$ ,  $T_0 = 10ps$   $C_0 = 0THz^2$ ,  $\beta_{20} = -33ps^2/cm$ , σ = 0/cm, γ<sup>g</sup> = 15W<sup>−</sup><sup>1</sup>/km . . . . . . . . . . . . . . . . . . . . . . . . . . . . . . 37
- 3.9 (q)- Largeur à mi-hauteur  $T_h(z) = 1.763T(z)$ ,  $T_0 = 10ps$ ;  $C_0 = -0.01THz^2$ ; (r)-Largeur à mi-hauteur  $T_h(z) = 1.763T(z)$ ,  $T_0 = 10ps$ ,  $C_0 = 0THz^2$  . . . . . . . . . 39

# Dédicace

Je dédie ce mémoire à mes parents :

Mon père, KETCHAKOU Dagobert ;

Ma mère, NYAMSI Jeannette.

### Remerciements

Ce travail sanctionne la fin de ma formation à l'école normale supérieur (ENS) de Yaoundé, je voudrais à travers ces quelques lignes adresser mes remerciements à des personnes qui ont œuvré pour la réalisation de ce mémoire.

- − Tout d'abord je remerçie DIEU, le Père Tout Puissant, pour nous avoir donné le courage, la force et la santé de mener ce travail à bout malgré les difficultés qui ont jonchées le chemin. Nos remerciements vont également :
- − Au Professeur ANDJIGA Nicolas Gabriel, Directeur de l'ENS de Yaoundé ;
- − Au Professeur OWONO OWONO Luc Calvin, Directeur des Etudes à l'ENS de Yaoundé pour ses enseignements, ses conseils durant toute notre formation ;
- − Au Professeur BEGUIDE BONOMA, Chef de Département de physique à l'ENS de yaoundé ;
- − Au Professeur TCHAWOUA Clément, mon encadreur, pour le temps, les sacrifices et les connaissances qu'il a bien voulu nous accorder ces deux années de notre formation, nous permettant ainsi de rédiger ce mémoire ;
- − Au Professeur MUKAM FOTSING Joseph Albert, enseignant au Département de Physique à l'ENS de Yaoundé pour tous ses enseignements et son acharnement à toujours vouloir une bonne formation des élèves-professeurs ;

− Au Docteur MANDENG MANDENG Lucien. Je ne vous remercierais jamais assez pour votre soutien, vos conseils et vos encouragements dont vous avez fait preuve durant toute notre formation ;

− Au Professeur SIEWE Martin, enseignant au Département de Physique, faculté des sciences, Université de Yaoundé I pour ses conseils ;

− Aux ainés académiques du Laboratoire de mécanique M. TCHINANG Joël, Dr TOGUEU Alain, Dr TATCHIM David pour leurs accueils chaleureux et leurs soutiens me permettant de faire mes premier pas dans la recherche ;

− Aux membres du jury qui ont accepté d'examiner ce travail ;

−À tous les enseignants du Département de Physique à l'ENS de Yaoundé pour tous leurs enseignements et leurs conseils ;

− À la famille NGAKO pour l'hébergement, le soutien financier et surtout le soutien moral ;

− À la famille TCHOUBA et SIMO pour le soutien moral et spirituel ;

− À mes frères et sœurs NYANANG Jonathan Billy, NOUSSY Fanny Tatiana , KETCHAKOU Jules Cesar, AYOMBEU Jordy Cabrel, KEM-BEU Ingrid Davyla pour tout le soutien fraternel dont vous faites et que vous continuez de faire me permettant de mettre sur pied ce mémoire ;

− À ma chérie **MOTOUM Darline**, pour tout le soutien dont elle a fait preuve durant tout mon cycle d'étude et qu'elle continue de faire. Je ne te remercierais vraiment assez chérie ;

− À ma belle sœur GUENO Chimène, pour tout le soutien dont elle a fait preuve, ses conseils. Merci pour tout ;

− À mes amies FOKOM Rodrigue , SIMO Patrice, SIMO Fulbert, TCHUIDJANG William, TENE Patrick, ZANGA dieudonné, BI-TANG A ZIEM Cassidi, NGAMENI KAMGA Dave, YANKAM gaelle, FANKEM raïssa et tous les autres pour leur amitié, leur confiance et le soutien permanent durant notre formation ;

− Au CLUB 12, Dream Team des étudiants du nouveau pour la fraternité avérée dont vous m'avez fait part durant ces deux années de notre formation ;

− À tous les résidents des cités de l'ENS de Yaoundé ; plus particulièrement au PALIER C100, pour tout l'amour, la fraternité, le soutien spirituel académique et morale ;

− À tous ceux qui de près ou de loin ont contribué à la réalisation de ce mémoire.

# Liste des abréviations

- GSC : Génération du SuperContinuum
- AVM : Approche Variationnelle Modifiée
- FGB : Fibre à Grille de Bragg
- FBG : Fiber Bragg Grating
- DVG : Dispersion de la Vitesse de Groupe
- ESNL : Equation de Schrödinger Non Linéaire
- GFI : Génération des Fréquences Intégrales
- GSH : Génération de la Seconde Harmonique
- GTH : Génération de la Troisième Harmonique
- EKFN : Effet Kerr à Fréquence Négative
- LVM : Lagrangian Variational Method
- NSE : Nonlinear Schrödinger Equation
- GVD : Group velocity Dispersion
- 3D : Trois Dimensions

Nous présentons dans ce travail la compression d'impulsions symétriques et asymétriques chirpées dans les fibres à grilles de Bragg (FGBs). La dynamique de ces fibres est modélisée par l'équation de Schrödinger non linéaire (ESNL) avec dispersion d'ordre deux ayant le profil de décroissance exponentielle et une nonlinéarité cubique.

En effet, nous déterminons l'expression sémi-analytique des équations donnant l'évolution des paramètres d'impulsions des différents profils utilisés (sécante hyperbolique, gaussien et d'Airy) à travers l'approche variationnelle ; une analyse des différents régimes de propagation est également faite. Ensuite, nous représentons en 3D, les différents profils étudiés pour apprécier le phénomène en utilisant les méthodes numériques appropriées et une étude comparative est faite sur les resultats obtenus pour les différents profils de dispersions. Les impulsions asymétriques donnent des facteurs de compression meilleurs par rapport aux impulsions symétriques. Enfin, nous montrons l'importance du chirp dans le processus de compression d'impulsions.

Mots clés : Compression, fibres à grilles de Bragg, impulsions symétriques et asymétriques, chirp, approche variationnelle.

In this work we present the compression of chirped symmetric and asymmetric pulses in nonlinear fiber Bragg gratings (FBGs). The dynamics of these fibers is modelled by nonlinear Schrödinger equation (NSE) with group velocity dispersion (GVD) whith exponentially decreasing dispersion and cubic nonlinearity.

Indeed, we derive the equation governing the evolution of the pulse parameters for different ansätze studied (hyperbolic secant, gaussian and Airy pulses) with the lagrangian variational method (LVM). The analysis of the different regimes of propagation is also made. Then, we present in 3D different profiles used and eventually compare the results obtained with different profiles for GVD. The compression factor obtained with asymmetric pulses is better than the compression factor obtained with symmetric pulses. Finally, we show the importance of chirp in the process of pulses compression.

Keywords : Compression, fiber Bragg gratings, symmetric and asymmetric pulses, chirp, variational approach.

### Introduction Générale

L'étude des impulsions brèves dans le domaine de l'optique non linéaire est sujette à un grand intérêt scientifique et technologique. Les différentes applications découlant de l'usage des impulsions brèves et ultra-brèves transcendent les télécommunications optiques à haut débit, les phénomènes physiques ultra-rapides, la spectroscopie, la tomographie cohérente, la photonique, etc...[1]. Ces impulsions se propageant dans un guide d'ondes, l'une des problématiques en optique consiste à définir clairement les caractéristiques de ce dernier afin de mieux appréhender les divers phénomènes linéaires ou non linéaires susceptibles de s'y produire. Parmi ces phénomènes, on peut citer entre autre la compression temporelle d'impulsion [2], l'instabilité modulationnelle [3], le mélange à quatre ondes, les diffusions stimulées de Raman et Brillouin, etc. En ce qui concerne la compression temporelle, elle définit le processus de réduction de la largeur temporelle du signal en propagation dans le guide d'ondes. Tous ces phénomenes cités ci-dessus nécessitent que l'on introduise a l'entrée du guide d'onde une impulsion ayant une certaine forme. On distingue les profils symétriques et asymétriques. En ce qui concerne les impulsions symétriques à savoir les sécantes hyperboliques et les impulsions gaussienne, elles sont généralement utilisées dans la plupart des phénomènes cités plus hauts. Les impulsions asymétriques telles que celles de Sir George Biddell Airy encore appelée impulsions d'Airy ont été introduite seulement en 2007 en optique non linéaire par Siviloglou et

 $al[4]$ . Certains phénomènes autour de ce profil ont été étudiés tel que la génération du supercontinuum (GSC) qui a revélé quelques caractérisques intéressantes confirmant l'importance particulière de ces impulsions [5]. L'intéret des impulsions d'Airy provient de leurs propriétés d'auto-guérison, de résistance à la dispersion et d'accélération en propagation de leurs pics d'intensités dominantes [1-5]. Capmany et al [6] ont montré que la compression linéaire pouvait être obtenue avec l'interaction des termes de dispersion ayant la même parité. Plus récemment, Roy et Bhadra [7] ont établi une approche variationnelle modifiée (AVM), forme améliorée de l'approche classique. Mandeng et al ont étudié la compression des impulsions d'Airy chirpées dans les guides d'ondes à silicium sous dispersion d'ordre quatre [8]. Etant donné que ces impulsions ont permis d'étudier la majorité des phénomènes étudiés à l'aide des impulsions classiques (impulsions symétriques), il est donc intéressant de faire une comparaison entre les différents résultats obtenus sur la dynamique de ces deux catégories d'impulsions. Notre objectif est donc de faire une étude comparative sur le phénomène de compression en utilisant les impulsions symétriques(sécante hyperbolique et gaussienne) et l'impulsion asymétrique(Airy) à l'aide de l'approche variationnelle.

Dans ce mémoire, nous décrivons au premier chapitre le guide d'ondes étudié qui notamment sont les FGBs et la dérivation de l'équation modèle. Au second chapitre, nous utilisons l'approche variationnelle pour réaliser le phénomène de compression d'impulsions chirpées en nous servant de l'enveloppe  $E(z, t)$  pour les profils symétriques(sécante hyperbolique et gaussienne) et asymétrique (impulsions d'Airy). Au troisième chapitre, nous présentons et comparons nos résultats numériques sur le phénomène de compression obtenus à partir des différents profils pour les différents profils de dispersions étudiés et nous soulignons l'importance du chirp dans le processus de compression. Au quatrième chapitre, nous présentons l'implication dans le système éducatif de notre travail. Enfin, une conclusion générale et des perspectives sont faites pour parachever ce mémoire.

#### REVUE DE LA LITTERATURE

# 1.1 Introduction

Dans cette première partie, nous donnons dans un premier temps un bref aperçu sur le phénomène de compression, le guide d'ondes utilisé, différents types d'impulsions. Ensuite, nous donnons des exemples et les propriétés des fibres à grilles de Bragg, siège de la compression de ces différentes impulsions. Enfin, nous donnons à partir des équations de Maxwell, l'équation modélisant notre système physique.

# 1.2 Définitions et quelques rappels

### 1.2.1 Guide d'ondes

Un guide d'ondes est un système physique servant à transporter les ondes électromagnétiques ou les ondes acoustiques en les maintenant confinées et permettant ainsi de les transférer d'un point emetteur à un point récepteur . Le premier guide d'onde fut proposé par J.J. Thomson en 1893 et réalisé expérimentalement par O. Lodge en 1894 [9]. En optique non linéaire, il existe plusieurs guides ; on peut citer entre autre les fibres optiques classiques à silice, les guides d'ondes à silicium, les fibres à cristaux photoniques, les FGBs.....

#### 1.2.2 Phénomène de compression temporelle

Physiquement la compression temporelle est décrite simplement comme suit : lorsque le signal optique est introduit dans le guide d'ondes avec une amplitude initiale A et une largeur temporelle initiale T, à la sortie on observe l'augmentation de l'amplitude A et la réduction de la largeur temporelle T. Cela est dû aux propriétés du guide et à celles de l'impulsion initiale. Il convient de souligner qu'il existe deux catégories de compression temporelle :

#### • La compression linéaire

Dans ce cas, les propriétés dispersives du guide d'ondes sont les seules prises en compte. Le paramètre le plus important en général correspond à celui de la dispersion chromatique d'ordre 2  $(\beta_2)$ . La théorie basique stipule que le signal optique en propagation doit être chirpé de telle sorte que  $\beta_2$  soit opposé au signe du chirp initial  $C<sub>O</sub>$  de l'impulsion.

$$
\beta_2 C_O < 0 \tag{1.1}
$$

Plus récemment, les termes de dispersion d'ordre supérieur tel que la dispersion d'ordre 4 ont été étudié [10,11]. Les facteurs de compression obtenus via la compression linéaire ne sont pas en général fameux, on est alors amené à considérer les propriétés non linéaires du guide d'ondes.

#### • La compression non linéaire

Cette catégorie de compression prend en compte les effets non linéaires du guide en plus des propriétés dispersives. Elle conduit à des facteurs de compression nettement meilleurs que ceux donnés par la compression linéaire. On distingue deux sous types de compression non linéaire :

− La compression solitonique

Il s'agit de la compression obtenue dans la formation des solitons à travers l'interaction équilibrée entre la dispersion et la nonlinéarité. Dans la pratique, les impulsions compressées souffrent généralement de l'apparition à leur base de petites ondulations sous forme de signaux bruités (piédestaux) nuisibles dans les systèmes de multiplexage avec l'interaction possible avec les signaux voisins.

− La compression adiabatique d'impulsion

Toujours en relation avec les solitons comme dans le cas précédent, la différence existe sur la conservation relative de l'intégrité des signaux compressés due à l'usage d'une carte de dispersion décroissant de façon monotone suivant la distance de propagation. Cette technique de compression est équivalente à l'amplification distribuée [10,11,12]. Si la dispersion varie assez lentement, le soliton a la possibilité de s'auto-ajuster afin de maintenir l'équilibre entre la dispersion et la nonlinéarité [12,13]. Cette technique de compression non linéaire est attractive, car elle préserve les principales caractéristiques du signal dans le processus de compression. Elle a été démontrée expérimentalement par différents procédés permettant l'obtention d'une dispersion décroissante [14].

### 1.2.3 Différents types d'impulsions

Il exite plusieurs catégories d'impulsion. On peut citer entre autre les impulsions symétriques qui sont généralement les sécantes hyperboliques, impulsion gaussienne, impulsion supergaussienne, etc... et les impulsions asymétriques qui sont en général les impulsions d'Airy. Ces dernières sont des fonctions spéciales en mathématiques, c'est-à-dire une des fonctions remarquables apparaissant fréquemment dans les calculs. Elle porte le nom de l'astronome britannique George Biddell Airy, qui l'introduisit pour ses calculs d'optique, notamment lors de l'étude de l'arc-en-ciel.

Pour notre étude, nous utiliserons les sécantes hyperboliques et gaussienne en ce qui concerne les impulsions symétriques et l'impulsion d'Airy en ce qui concerne les impulsions asymétriques

# 1.3 Propriétés des FGBs

A cause de la dispersion de la vitesse de groupe (DVG) relativement faible des fibres optiques classiques à silice, l'analyse auto-similaire nécessite des guides d'ondes très longs. Le véritable problème repose sur la disponibilité en pratique des profils de dispersion permettant l'usage de cette technique. Plus encore, la fabrication des fibres avec des profils de dispersions complexes implique généralement la jonction de plusieurs guides désignant ainsi un système optique dont le diamètre du coeur varie suivant l'axe z. L'on résout ce problème en utilisant des guides d'ondes hautement dispersifs et non linéaires tels que les fibres à grille de Bragg (FGB). Elle sont obtenues en modulant périodiquement l'indice du coeur des fibres classiques. Cette modulation périodique se traduit au sein de la relation de dispersion par l'apparition d'une bande de fréquences interdites centrées sur la longueur d'onde de Bragg. La présence de cette bande interdite, combinées aux propriétés non linéaires de la silice est à l'origine de nombreux phénomènes physique tel l'instabilité modulationnelle. Cette fibre possède deux propriétés principales :

- La dispersion chromatique est non nulle à la longueur d'onde d'utilisation.
- La propagation est monomode.

La dispersion chromatique d'une telle fibre est 6 fois plus grande en magnitude que celle des fibres classiques et en plus possède la propriété d'être modifiable à volonté en changeant le profil en grille de la dispersion. Cette dispersion peut atteindre une valeur de  $100ps^2/cm$  pour une FGB; cette caractéristique a été utilisée dans la compensation de la dispersion durant la transmission d'un signal optique à la référence [11,13]. L'observation expérimentale pionnière des effets non linéaires de propagation dans les FGBs générant une compression non linéaire et la propagation solitonique a été reportée à la référence [14]. Les solitons correspondants apparaissent aux fréquences proches de la bande interdite de la grille et se propagent dans le milieu uniforme (parlant de la dispersion). La compression solitonique adiabatique dans les structures non uniformes à grille a été proposée à la référence [15]. Un schéma de compression solitonique adiabatique de Bragg repose sur l'usage d'une structure non uniforme à grille dans lequel la dispersion décroit le long de la grille. La figure ci-dessous présente quelques exemples de FGBs

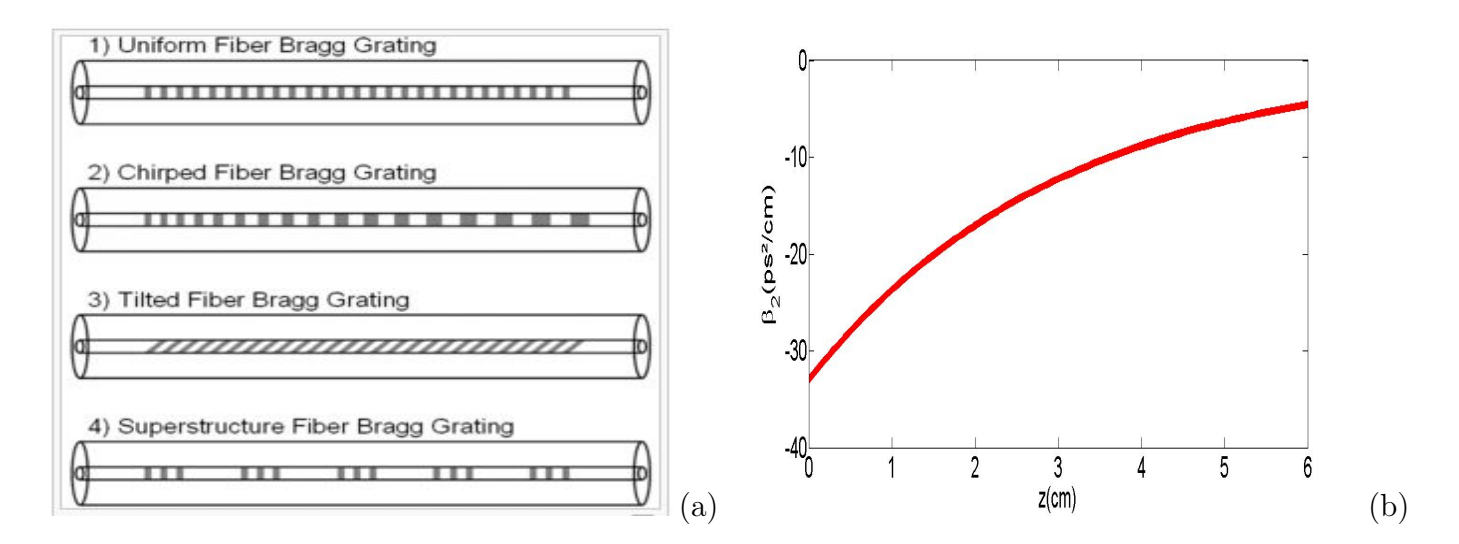

FIGURE 1.1 – (a)- Quelques exemples de FGBs, (b)- Profil de dispersion de notre FGB,  $\beta_2(z)$  =  $\beta_{20}exp(-\sigma z): \beta_{20} = -33ps^2/cm, \sigma = 0.33/cm$ 

# 1.4 Modélisation

Pour réaliser des simulations numériques de la propagation non linéaire des impulsions optiques dans les guides d'ondes, on est amené à modéliser analytiquement la propagation par l'équation fondamentale caractérisant la dynamique du système en partant des équations de Maxwell<sup>[16]</sup> suivantes :

$$
\overrightarrow{\nabla} \cdot \overrightarrow{E} = 0 \tag{1.2}
$$

$$
\overrightarrow{\nabla} \wedge \overrightarrow{E} = -\frac{\partial \overrightarrow{B}}{\partial t}
$$
 (1.3)

$$
\vec{\nabla} \cdot \vec{B} = 0 \tag{1.4}
$$

$$
\overrightarrow{\nabla} \wedge \overrightarrow{B} = \frac{1}{c^2} \frac{\partial \overrightarrow{E}}{\partial t} + \mu_0 \frac{\partial \overrightarrow{P}}{\partial t}
$$
(1.5)

où  $E, B, \varepsilon_0, c, \mu_0$  et P sont respectivement le vecteur champ électrique, le vecteur champ magnétique, la permittivité du vide, la vitesse de la lumière dans le vide, la perméabilité magnétique du vide et la polarisation électrique et  $c^2 = \frac{1}{\mu}$  $\frac{1}{\mu_0 \epsilon_0}.$ 

Sous cette forme, ces équations nécessitent la spécification des hypothèses physiques suivantes :

 $-$  il y a pas de charges libres  $\rho$  et la densité de courant J est nulle

-le milieu est non magnétique, entrainant que l'aimantation M est nulle.

En appliquant le rotationnel de la relation (1.2) , en utilisant la relation (1.4) et la relation (1.1) on a :

$$
\overrightarrow{\nabla} \wedge (\overrightarrow{\nabla} \wedge \overrightarrow{E}) = -\left(\frac{1}{c^2} \frac{\partial^2 \overrightarrow{E}}{\partial t^2} + \mu_0 \frac{\partial^2 \overrightarrow{P}}{\partial t^2}\right)
$$
(1.6)

Or la relation donnant E en fonction de P est non linéaire et est donnée par la relation :

$$
P(r,t) = \varepsilon_0 \left( \int_{-\infty}^t \chi^{(1)}(t-t') E(r,t') dt' + \int \int \int_{-\infty}^t \chi^{(3)}(t-t_1, t-t_2, t-t_3) \right)
$$
  
× $E(r, t_1) E(r, t_2) E(r, t_3) dt_1 dt_2 dt_3 + \dots$  (1.7)

Où  $x^k$  est la succeptibilité d'ordre k et est généralement un tenseur d'ordre  $k+1$ .  $x^1$  représente le paramètre le plus important de la polarisation  $P(r,t)$  . Etant donné

que la silice, élément constitutif des fibres optiques est une molécule asymétrique, la suceptibilité du 2nd ordre généralement responsable des effets non linéaires comme la génération des second harmoniques(GSH) et la génération des fréquences intégrales(GFI) disparait dans le milieu. Les points de suspension montre que le développement de la polarisation ne s'arrete pas à la suceptibilité d'ordre 3. Cependant, pour arriver à l'équation de Schrödinger sous l'action d'une nonlinéarité cubique, il est nécessaire de s'arreter à l'ordre 3. Arriver à cet ordre est necessaire pour analyser la propagation des impulsions brèves (domaine des picosecondes) et ultra-brèves (domaine des femtosecondes) tout en incluant les effets non linéaires dans la fibre optique. Dans ce cas, la reponse du milieu est locale et on doit émettre les hypothèses suivantes :

• La partie non linéaire de la polarisation doit être considérée comme étant une petite perturbation.

• Dans l'analyse scalaire de la propagation d'impulsion, la polarisation doit être maintenue régulière tout au long du guide.

• Le signal injecté est quasi-monochromatique. Cette condition est satisfaite pour les impulsions brèves et ultra-brèves.

• Le champ électromagnétique varie lentement .

Ainsi, le champ électrique modélisant la dynamique est pris sous la forme suivante :

$$
\mathbf{E}(r,t) = \frac{1}{2} \left[ E(r,t) \exp(-i\omega t) + c \cdot c \right] \tilde{x}
$$
 (1.8)

où  $E(r,t)$ ,  $\tilde{x}$  et  $c \cdot c$  sont respectivement une fonction lentement variable, le vecteur unitaire de la polarisation et la partie complexe conjugué de E. De même le vecteur polarisation est donné par :

$$
\mathbf{P}(r,t) = \frac{1}{2} \left[ P(r,t) \exp(-i\omega t) + c \cdot c \right] \tilde{x}
$$
 (1.9)

En combinant les équation  $(1.6)$ ,  $(1.7)$ ,  $(1.8)$ , on a :

$$
P(r,t) = \varepsilon_0 \left( \int_{-\infty}^t \chi^{(1)}(t - t') E(r, t') dt' + \frac{3}{4} \chi^{(3)}_{xxxx} E(r, t) \int_{-\infty}^t R(t - t_1) E^*(r, t) E(r, t) dt_1 \right)
$$
\n(1.10)

avec

$$
\chi^{(3)}(t - t_1, t - t_2, t - t_3) = \chi^{(3)}R(t - t_1)\delta(t_1 - t_2)\delta(t_1 - t_3)
$$
\n(1.11)

où  $R(t)$  est la fonction réponse de Raman, elle vérifie le principe de causalité, c'est à dire :  $R(t - t_1) = 0$  pour  $t_1 > t$ .

Cependant pour les impulsions supérieures à 1ps, on doit approximer l'équation 1.9 en éliminant la fonction reponse non linéaire et considérer un milieu à reponse non linéaire instantannée. Pour ce type de milieu,  $P(r, t)$  prend la forme suivante :

$$
\mathbf{P}(r,t) = \varepsilon_0 \left(\chi_{xx}^{(1)} + \frac{3}{4} \chi_{xxxx}^{(3)} |E(r,t)|^2\right) E(r,t) \tag{1.12}
$$

Introduisons (1.11) dans (1.5) en prenant la transformée de Fourier (TF)  $\tilde{E}(r, \omega - )$  $\omega_0$ ) du champ electrique définie par

$$
\tilde{E}(r,\omega-\omega_0) = \int_{-\infty}^{+\infty} E(r,t)exp[i(\omega-\omega_0)t]dt
$$
\n(1.13)

satisfaisant à l'équation de Helmholtz

$$
\nabla^2 \tilde{E} + \left(\frac{\omega}{c}\right)^2 (1 + \tilde{\chi}_{xx}^{(1)} + \frac{3\varepsilon_0}{4} \chi_{xxxx}^{(3)} F\left[|E(r,t)|^2\right]) \tilde{E} = 0 \tag{1.14}
$$

posons  $q(\omega)=1+\tilde{\chi}_{xx}^{(1)}+\frac{3\varepsilon_0}{4}$  $\frac{\varepsilon_0}{4} \chi^{(3)}_{xxxx} F\left[|E(r,t)|^2\right]$  constante diélectrique Introduisons deux paramètres  $\tilde{n}$  et  $\tilde{\alpha}$  de tel sorte que

$$
q(\omega) = (\tilde{n} + \frac{ic\tilde{\alpha}}{2\omega})^2
$$
 (1.15)

avec

$$
\tilde{n} = n + n_2 |E|^2, \ \tilde{\alpha} = \alpha, \ n_2 = \frac{3}{8n} \chi_{xxxx}^{(3)}.
$$

où  $n_2$  l'indice de non linéarité.  $n$  et  $\alpha$  sont exprimer en fonction de  $\tilde{\chi}_{xx}^{(1)}$ .

$$
n = 1 + \frac{1}{2}Re(\tilde{\chi}_{xx}^{(1)}), \alpha = \frac{\omega}{nc} Im(\tilde{\chi}_{xx}^{(1)}),
$$

où n l'indice linéaire et α les pertes linéaires.

Or, les fibres à grilles de Bragg sont des milieux non dissipassif, d'où on négligera les pertes linéaires α. L'équation de Helmholtz prend la forme suivante :

$$
\nabla^2 \tilde{E} + \left(\frac{\omega}{c}\right)^2 \tilde{n}^2(\omega)\tilde{E} = 0 \tag{1.16}
$$

Une solution de cette équation est sous la forme :

$$
\tilde{E}(r,\omega - \omega_0) = F(x,y)\tilde{E}(z,\omega - \omega_0)exp(i\beta_0 z)
$$
\n(1.17)

ou  $F(x, y)$  une fonction distribution transversale et  $\tilde{E}(z, \omega - \omega_0)$  est la TF de la fonction amplitude lentement variable suivant la direction z. On a le Laplacien

$$
\nabla^2 = \frac{\partial^2}{\partial x^2} + \frac{\partial^2}{\partial y^2} + \frac{\partial^2}{\partial z^2}
$$

Après avoir determiner le Laplacien de  $\tilde{E}$  et en utilisant la méthode de séparation des variables, l'équaion (1.15) devient :

$$
\left(\frac{\partial^2 F}{\partial x^2} + \frac{\partial^2 F}{\partial y^2} + q(\omega)\left(\frac{\omega_0}{c}\right)^2 F\right) / F = -(2i\beta_0 \frac{\partial \tilde{E}}{\partial z} - \beta_0 \tilde{E} + \frac{\partial^2 \tilde{E}}{\partial z^2}) / \tilde{E} = \beta^2
$$

#### $Mémoire de DIPES II \star Laboratorye de mécanique$   $HEUTEU Crépin \times CDFSS 2016$

En suite nous obtenons deux équations

$$
\frac{\partial^2 F(x,y)}{\partial x^2} + \frac{\partial^2 F(x,y)}{\partial y^2} + \left[ q(\omega)(\frac{\omega_0}{c})^2 - \beta^2 \right] F(x,y) = 0 \tag{1.18}
$$

$$
2i\beta_0 \frac{\partial \tilde{E}}{\partial z} + (\beta^2 - \beta_0^2) \tilde{E} = 0 \tag{1.19}
$$

Nous avons négligé la dérivée seconde  $\frac{\partial^2 \tilde{E}}{\partial z^2}$  dans (1.18) puisque la fonction amplitude varie lentement suivant z.

La 1ère équation donne l'évolution de la fonction de distribution transversale solvable en utilisant la théorie des pertubations du 1er ordre [21]. La 2ème donne l'évolution de l'amplitude. Dans ces deux équations,  $q(\omega)$  et  $\beta(\omega)$  sont donnés par :

$$
q(\omega) = (n - \Delta n)^2 \approx n^2 + 2n\Delta n \qquad (1.20)
$$

ou  $\Delta n$  est la petite perturbation donnée par

$$
\Delta n = n_2 |E|^2 + \frac{i c \tilde{\alpha}}{2\omega_0} \tag{1.21}
$$

Dans la théorie de perturbation du prémier ordre, le  $\Delta n$  n'affecte pas le mode de distribution de F(x,y). Alors  $\tilde{\beta}$  prend la forme :

$$
\tilde{\beta}(\omega) \approx \beta(\omega) + \Delta\beta, \qquad (1.22)
$$

où

$$
\Delta \beta = \frac{\omega^2 n(\omega)}{c^2 \beta(\omega)} \frac{\int \int_{-\infty}^{+\infty} \Delta n |F(x, y)|^2 dx dy}{\int \int_{-\infty}^{+\infty} |F(x, y)|^2 dx dy}
$$
(1.23)

on peut approximer  $\Delta\beta$  au premier ordre du série de Fourier

$$
\Delta \beta \simeq \frac{\omega n_2}{c} \frac{\int \int_{-\infty}^{+\infty} |F(x, y)|^4 dx dy}{(\int \int_{-\infty}^{+\infty} |F(x, y)|^2 dx dy)^2} |E|^2 \tag{1.24}
$$

A partir de l'équation (1.23), on peut exprimer le paramètre de non linéarité cubique  $\gamma_g(\omega)$  et l'aire effectif du guide d'ondes  $A_{eff}$ 

$$
\gamma(\omega) = \frac{\omega n_2}{cA_{eff}}\tag{1.25}
$$

et

$$
A_{eff} = \frac{(\int \int_{-\infty}^{+\infty} |F(x, y)|^2 dx dy)^2}{\int \int_{-\infty}^{+\infty} |F(x, y)|^4 dx dy}
$$
(1.26)

L'approximation de  $\beta^2 - \beta_0^2$  par  $2\beta_0(\tilde{\beta} - \beta_0)$  en utilisant (1.21), l'equation (1.18) devient :

$$
\frac{\partial \tilde{E}}{\partial z} = i[\beta(\omega) + \Delta\beta - \beta_0] \tilde{E}
$$
 (1.27)

 $\tilde{E}$  est la TF de  $E(z, t)$ , donc pour revenir dans le domaine temporel nous allons faire la transformée inverse. D'abord nous allons faire un développement de Fourier autour de la fréquence  $\omega_0$  de  $\beta(\omega)$ 

$$
\beta(\omega) = \beta_0 + \sum_{k=1}^{M} \frac{(\omega - \omega_0)}{k!} \beta_k \tag{1.28}
$$

où  $\beta_k = (d^k \beta(\omega)/d\omega^k)$  est la dispersion chromatique d'ordre k . En considérant l'inverse de la TF, on a :

$$
E(z,t) = \int_{-\infty}^{+\infty} \tilde{E}(z,\omega - \omega_0) exp[-i(\omega - \omega_0)t] d\omega
$$
 (1.29)

D'après cette expression on peut remplacer  $\omega - \omega_0$  par  $i\frac{\partial}{\partial t}$ . Alors l'équation (1.26) devient :

$$
i\frac{\partial E}{\partial z} + \sum_{k=1}^{M} \frac{(i)^k \beta_k}{(k)!} \frac{\partial^k E}{\partial t^k} + \gamma_g |E|^2 E = 0 \qquad (1.30)
$$

Etant donné que nous étudions le phénomène de compression d'impulsions chirpées sous l'action de la dispersion du 2nd ordre, on aura :

$$
i\frac{\partial E}{\partial z} - \frac{\beta_2(z)}{2}\frac{\partial^2 E}{\partial t^2} + \gamma_g |E|^2 E = 0
$$
\n(1.31)

C'est l'équation modélisant notre système. Nous étudions à travers cette équation le processus de compression d'impulsions symétriques et asymétriques chirpées dans les FGBs sous dispersion de second ordre et nonlinéarité cubique [18].

# 1.5 Conclusion

Dans ce chapitre, nous avons décrit basiquement le phénomène de compression d'impulsion, notre guide d'ondes (FGBs), les différents types d'impulsions que nous étudierons pour réaliser notre phénomène et nous avons modélisé notre système physique qui est l'ESNL avec dispersion d'ordre deux ayant le profil de décroisance exponentielle et une non linéarité cubique.

#### MATERIEL ET METHODES

# 2.1 Introduction

Il existe de nombreuses méthodes analytiques visant à trouver les solutions de l'équation de Schrödinger non-linéaire [19, 20, 21]. Parmi ces méthodes, nous nous intéresserons à l'approche variationnelle [21] en vue d'étudier la propagation des solitons dans le milieu non-linéaire. Nous présentons donc dans cette partie cette méthode de résolution semi-analytique. Elle est bien connue de la mécanique classique et utilisée dans divers contextes. Parlant de l'optique non linéaire en général, et particulièrement de la propagation d'une impulsion dans les fibres optiques. Elle fut appliquée pour la première fois en 1983 par D. Anderson [20, 21, 22]. Les hypothèses physiques de base de cette méthode sémi-analytique sont :

• L'impulsion en propagation conserve sa forme ou son profil initial

• Seuls changent continuellement suivant la distance de propagation, ses caractéristiques telles que l'amplitude, la largeur, le chirp, et la phase.

Il est par conséquent évident de souligner que cette approche devient invalide une fois que ses hypothèses sont réfutées. Une fois ces hypothèses admises, nous retrouvons les équations donnant l'évolution des paramètres d'impulsions propre à chaque profil utilisé.

# 2.2 Présentation de la méthode

La méthode variationnelle de Lagrange consiste à définir la densité lagrangienne  $L$ et le lagrangien  $L_g$  lié à notre système qui est ici l'équation de Schrödinger non linéaire avec dispersion d'ordre 2 et une nonlinéarité cubique tel que :

$$
L = \frac{1}{2}(EE_z^* - E^*E_z) + \frac{1}{2}i\beta_2(z)|E_t|^2 + \frac{1}{2}i\gamma_g(z)|E|^4
$$
\n(2.1)

où  $E_z = \frac{\partial E(z,t)}{\partial z}$  et  $E_t = \frac{\partial E(z,t)}{\partial t}$  sont respectivement les dérivés par rapport au temps et par rapport à la distance de propagation du champ électrique, et  $E^*$  est le complexe conjugué de l'expression du champ.

$$
L_g = \int_{-\infty}^{+\infty} L dt
$$
 (2.2)

Ensuite, nous utiliserons les équations d'Euler-Lagrange données par :

$$
\frac{d}{dz}\left(\frac{\partial L_g}{\partial q_z}\right) - \frac{\partial L_g}{\partial q} = 0\tag{2.3}
$$

Où q est la coordonnée généralisée, paramètre de notre système.

# 2.3 Compression d'impulsions chirpées dans les FGBs

### 2.3.1 Impulsions symétriques

Pour cette étude, nous utiliserons deux profils à savoir : Le profil hyperbolique sécant et le profil gaussien

• Le profil de la sécante hyperbolique

Le champ électrique  $E(z, t)$  est sous la forme suivante :

$$
E(z,t) = x_1 sech\left(\frac{t}{x_2}\right) \exp\left(\frac{ix_3t^2}{2} + ix_4\right);
$$
\n(2.4)

où  $x_1$  l'amplitude,  $x_2$  largeur temporelle d'impulsion,  $x_3$  le chirp et  $x_4$  la phase.

La fonction  $L_g$  liée à ce type d'impulsion est donnée par l'expression ci-après :

$$
L_g = -ix_1^2 \left[ 2x_2 \frac{dx_4}{dz} - \frac{\pi^2}{6} \left( -\frac{x_2}{2} \frac{d(x_2^4 x_3)}{dz} \right) + x_2^2 x_3 \frac{dx_2}{dz} \right] + \frac{i\beta_2(z)x_1^2}{3x_2} (1 + \frac{x_2^4 x_3^2 \pi^2}{4}) + \frac{2ix_1^4 x_2 \gamma_g(z)}{3}
$$
(2.5)

En utilisant les équations de Lagrange, nous aurons :

$$
L_g = -ix_1^2 \left[ 2x_2 \frac{dx_4}{dz} + \frac{\pi^2}{6} \frac{x_2^3}{2} \frac{dx_3}{dz} \right] + \frac{i\beta_2(z)x_1^2}{3x_2} (1 + \frac{x_2^4 x_3^2 \pi^2}{4}) + \frac{2ix_1^4 x_2 \gamma_g(z)}{3}
$$

 $\frac{d}{dz}\left(\frac{\partial L_{g}}{\partial x_{1,z}}\right) - \frac{\partial L_{g}}{\partial x_{1}}$  $\frac{\partial L_g}{\partial x_1} = 0$  où  $x_{1,z} = \frac{dx_1}{dz}$ . Ce qui entraîne que :

$$
\frac{\partial L_g}{\partial x_{1,z}} = 0 \text{ entr} \hat{\text{d}} \hat{\text{d}} \hat{\text{d}} \left( \frac{\partial L_g}{\partial x_{1,z}} \right) = 0
$$
\n
$$
\frac{\partial L_g}{\partial x_{1,z}} = -2ix_1 \left[ 2x_2 \frac{dx_4}{dz} + \frac{\pi^2}{6} \frac{x_2^3}{2} \frac{dx_3}{dz} \right] + \frac{2i\beta_2(z)x_1}{3x_2} (1 + \frac{x_2^4 x_3^2 \pi^2}{4})
$$
\n
$$
+ \frac{8ix_1^3 x_2 \gamma_g(z)}{3} = 0
$$
\n
$$
-i \left[ 2x_2 \frac{dx_4}{dz} + \frac{\pi^2}{6} \frac{x_2^3}{2} \frac{dx_3}{dz} \right] + \frac{i\beta_2(z)}{3x_2} (1 + \frac{x_2^4 x_3^2 \pi^2}{4}) + \frac{4ix_1^2 x_2 \gamma_g(z)}{3} = 0
$$
\n
$$
2x_2 \frac{dx_4}{dz} + \frac{\pi^2}{6} \frac{x_2^3}{2} \frac{dx_3}{dz} - \frac{\beta_2(z)}{3x_2} (1 + \frac{x_2^4 x_3^2 \pi^2}{4}) + \frac{4x_1^2 x_2 \gamma_g(z)}{3} = 0
$$
\n
$$
\frac{dx_4}{dz} + \frac{\pi^2}{6} \frac{x_2^2}{4} \frac{dx_3}{dz} - \frac{\beta_2(z)}{6x_2^2} (1 + \frac{x_2^4 x_3^2 \pi^2}{4}) - \frac{2x_1^2 \gamma_g(z)}{3} = 0
$$
\n
$$
\frac{d}{dz} \left( \frac{\partial L_g}{\partial x_{2,z}} \right) - \frac{\partial L_g}{\partial x_2} = 0
$$

où  $x_{2,z} = \frac{\partial x_2}{\partial z}$ . Ce qui donne  $\frac{\partial L_g}{\partial x_{2,z}} = 0$  entrainant que  $\frac{d}{dz} \left( \frac{\partial L_g}{\partial x_{2,z}} \right) = 0$ 

$$
\frac{\partial L_g}{\partial x_{2,z}} = -ix_1^2 \left[ 2\frac{dx_4}{dz} + \frac{\pi^2}{2} \frac{x_2^2}{2} \frac{dx_3}{dz} \right] - \frac{i\beta_2(z)x_1^2}{3x_2^2} + \frac{i\beta_2(z)x_1^2x_2^2x_3^2\pi^2}{3}
$$
  
\n
$$
+\frac{2ix_1^4\gamma_g(z)}{3} = 0
$$
  
\n
$$
2\frac{dx_4}{dz} + \frac{\pi^2}{2} \frac{x_2^2}{2} \frac{dx_3}{dz} + \frac{\beta_2(z)}{3x_2^2} - \frac{\beta_2(z)x_2^2x_3^2\pi^2}{3} - \frac{2ix_1^4\gamma_g(z)}{3} = 0
$$
  
\n
$$
\frac{dx_4}{dz} + \frac{\pi^2}{2} \frac{x_2^2}{4} \frac{dx_3}{dz} + \frac{\beta_2(z)}{6x_2^2} - \frac{\beta_2(z)x_2^2x_3^2\pi^2}{6} - \frac{2ix_1^4\gamma_g(z)}{6} = 0
$$

D'où le système :

$$
\begin{cases} \frac{dx_4}{dz} + \frac{\pi^2}{6} \frac{x_2^2}{4} \frac{dx_3}{dz} = \frac{\beta_2(z)}{6x_2^2} \left( 1 + \frac{x_2^4 x_3^2 \pi^2}{4} \right) + \frac{2ix_1^2 \gamma_g(z)}{3} \\ \frac{dx_4}{dz} + \frac{\pi^2}{2} \frac{x_2^2}{4} \frac{dx_3}{dz} = -\frac{\beta_2(z)}{6x_2^2} + \frac{\beta_2(z)x_2^2 x_3^2 \pi^2}{6} + \frac{2ix_1^2 \gamma_g(z)}{6} \end{cases} \tag{2.6}
$$

En résolvant ce système, on trouve :

$$
\frac{dx_3}{dz} = \beta_2(z)(x_3^2 - \frac{4}{\pi^2} \frac{1}{x_2^4}) - \frac{4}{\pi^2} \gamma_g(z) \left(\frac{x_1}{x_2}\right)^2 \text{ et } \frac{dx_4}{dz} = \beta_2(z) \frac{1}{3x_2^2} + \frac{5}{6} \gamma_g(z) x_1^2
$$

$$
\frac{dx_3}{dz} = \beta_2(z)(x_3^2 - c_1 \frac{1}{x_2^4}) - c_2 \gamma_g(z) \left(\frac{x_1}{x_2}\right)^2 \text{ et } \frac{dx_4}{dz} = \beta_2(z) \frac{c_3}{x_2^2} + c_4 \gamma_g(z) x_1^2
$$

avec  $c_1 = c_2 = \frac{4}{\pi^2}$  $\frac{4}{\pi^2}$ ,  $c_3 = \frac{1}{3}$  $\frac{1}{3}$  et  $c_4 = \frac{5}{6}$ 6

$$
\frac{d}{dz}\left(\frac{\partial L_g}{\partial x_{3,z}}\right) - \frac{\partial L_g}{\partial x_3} = 0
$$

 $\partial L_g$  $\frac{\partial L_g}{\partial x_{3,z}} = -i \frac{\pi^2 x_2^3 x_1^2}{6}$  ce qui entraine  $\frac{d}{dz} \left( \frac{\partial L_g}{\partial x_{3,z}} \right) = -i \frac{\pi^2 x_2 x_1}{6}$  $\frac{x_2x_1}{6}$   $\left[2x_2^2\right]$ 2  $\frac{dx_1}{dz} + 3x_1x_2\frac{dx_2}{dz}$  et  $\frac{\partial L_g}{\partial x_3} =$ 1  $\frac{1}{6}\pi^2x_1x_2\beta_2(z)(x_1x_3x_2^2)$ 2 ) En remplaçant dans la relation ci-dessus, on obtient :

$$
-i\frac{\pi^2 x_2 x_1}{6} \left[2x_2^2 \frac{dx_1}{dz} + 3x_1 x_2 \frac{dx_2}{dz}\right] - \frac{1}{6}\pi^2 x_1 x_2 \beta_2(z)(x_1 x_3 x_2^2) = 0
$$

Simplifions par  $-i\frac{\pi^2 x_2 x_1}{6}$  $\frac{x_2 x_1}{6}$ , nous aurons :

$$
2x_2^2 \frac{dx_1}{dz} + 3x_1x_2 \frac{dx_2}{dz} + \beta_2(z)(x_1x_3x_2^2) = 0
$$
  

$$
2x_2 \frac{dx_1}{dz} + 3x_1 \frac{dx_2}{dz} = -\beta_2(z)(x_1x_3x_2)
$$

Prenons à présent la dernière équation

$$
\frac{d}{dz} \left( \frac{\partial L_g}{\partial x_{4,z}} \right) - \frac{\partial L_g}{\partial x_4} = 0
$$

$$
\frac{\partial L_g}{\partial x_{4,z}} = -2ix_2x_1^2; \frac{d}{dz} \left( \frac{\partial L_g}{\partial x_{4,z}} \right) = -2i \left[ 2x_1x_2 \frac{dx_1}{dz} + x_1^2 \frac{dx_2}{dz} \right]; \frac{\partial L_g}{\partial x_4} = 0
$$

En remplaçant, on obtient :

$$
-2i\left[2x_1x_2\frac{dx_1}{dz} + x_1^2\frac{dx_2}{dz}\right] = 0
$$
  

$$
2x_1x_2\frac{dx_1}{dz} + x_1^2\frac{dx_2}{dz} = 0
$$

D'où le système suivant :

$$
\begin{cases}\n2x_2 \frac{dx_1}{dz} + 3x_1 \frac{dx_2}{dz} = -\beta_2(z)(x_1 x_3 x_2) \\
2x_1 x_2 \frac{dx_1}{dz} + x_1^2 \frac{dx_2}{dz} = 0\n\end{cases}
$$
\n(2.7)

En résolvant ce système d'équation on trouve :

$$
\frac{dx_1}{dz} = \frac{\beta_2(z)}{2} x_1 x_3
$$

$$
\frac{dx_2}{dz} = -\beta_2(z) x_3 x_2
$$

 $c_1, c_2, c_3$  et  $c_4$  sont des constantes indépendantes de la méthode utilisée mais, elles dépendent du profil pris par l'enveloppe

• Le profil gaussien

Le champ électrique  $E(z, t)$  est sous la forme suivante :

$$
E(z,t) = x_1 \exp\left(-\frac{t^2}{x_2^2} + \frac{ix_3t^2}{2} + ix_4\right)
$$
 (2.8)

où  $x_1$  l'amplitude,  $x_2$  largeur temporelle d'impulsion,  $x_3$  le chirp et  $x_4$  la phase.

$$
L = \frac{1}{2}(E * E_z^* - E^* E_z) + \frac{1}{2}i\beta_2(z)|E_t|^2 + \frac{1}{2}i\gamma_g(z)|E|^4
$$
  
 
$$
\text{or} \ E_z = \frac{\partial E(z, t)}{\partial z} \text{ et } E_t = \frac{\partial E(z, t)}{\partial t}
$$

$$
L_g = \int_{-\infty}^{+\infty} L dt
$$

La fonction de Lagrange associée est donnée par :

$$
L_g = \frac{1}{2} i x_1^2 x_2 \sqrt{\frac{\pi}{2}} \left[ \frac{x_2^2}{4} \frac{dx_3}{dz} + 2 \frac{dx_4}{dz} - \frac{\beta_2(z)}{2} \left( \frac{4}{x_2^2} + x_2^2 x_3^2 \right) - \frac{\sqrt{2} \gamma_g(z) x_1^2}{2} \right]
$$

(Pour plus de détail, voir appendice 1 à l'annexe)

Utilisons les équations de Lagrange

$$
\frac{d}{dz} \left( \frac{\partial L_g}{\partial x_{1,z}} \right) - \left( \frac{\partial L_g}{\partial x_1} \right) = 0 \text{ où } x_{1,z} = \frac{dx_1}{dz}
$$
\n
$$
\frac{\partial L_g}{\partial x_{1,z}} = 0; \frac{d}{dz} \left( \frac{\partial L_g}{\partial x_{1,z}} \right) = 0
$$
\n
$$
\frac{\partial L_g}{\partial x_1} = -\frac{1}{2} i x_2 \sqrt{\frac{\pi}{2}} \left[ \frac{x_1 x_2^2}{2} \frac{dx_3}{dz} + 4x_1 \frac{dx_4}{dz} - \frac{x_1 \beta_2(z)}{4} \left( \frac{8}{x_2^2} + 2x_2 x_3^2 \right) - 2\sqrt{2} \gamma_g(z) x_1^3 \right]
$$
\n
$$
\frac{x_2^2}{4} \frac{dx_3}{dz} + 2 \frac{dx_4}{dz} = +\frac{\beta_2(z)}{4} \left( \frac{4}{x_2^2} + x_2^2 x_3^2 \right) + \sqrt{2} \gamma_g(z) x_1^2
$$
\n
$$
\frac{d}{dz} \left( \frac{\partial L_g}{dx_{2,z}} \right) - \left( \frac{\partial L_g}{\partial x_2} \right) = 0 \text{ où } x_{2,z} = \frac{dx_2}{dz}
$$
\n
$$
\frac{\partial L_g}{\partial x_{2,z}} = 0; \frac{d}{dz} \left( \frac{\partial L_g}{\partial x_{2,z}} \right) = 0
$$
\n
$$
\frac{\partial L_g}{\partial x_2} = -\frac{1}{2} i x_1^2 \sqrt{\frac{\pi}{2}} \left[ \frac{3x_2^2}{4} \frac{dx_3}{dz} + 2 \frac{dx_4}{dz} + \frac{\beta_2(z)}{4} \left( \frac{4}{x_2^2} - 3x_2^2 x_3^2 \right) - \frac{\sqrt{2} \gamma_g(z) x_1^2}{2} \right] = 0
$$
\n
$$
\frac{3x_2^2}{4} \frac{dx_3}{dz} + 2 \frac{dx_4}{dz} = -\frac{\beta_2(z)}{4} \left( \frac{4}{x_2^2} - 3x_2^2 x_3^2 \right) + \frac{\sqrt{2} \gamma_g(z) x_1^2}{2}
$$

D'où le système suivant :

$$
\begin{cases} \frac{x_2^2}{4} \frac{dx_3}{dz} + 2 \frac{dx_4}{dz} = +\frac{\beta_2(z)}{4} \left( \frac{4}{x_2^2} + x_2^2 x_3^2 \right) + \sqrt{2} \gamma_g(z) x_1^2\\ \frac{3x_2^2}{4} \frac{dx_3}{dz} + 2 \frac{dx_4}{dz} = -\frac{\beta_2(z)}{4} \left( \frac{4}{x_2^2} - 3x_2^2 x_3^2 \right) + \frac{\sqrt{2} \gamma_g(z) x_1^2}{2} \end{cases} \tag{2.9}
$$

En résolvant ces deux équations, on trouve :

$$
\frac{dx_3}{dz} = \beta_2(z) \left( x_3^2 - c_1 \frac{1}{x_2^4} \right) - c_2 \gamma_g(z) \frac{x_1^2}{x_2^2} \text{ et } \frac{dx_4}{dz} = c_3 \frac{\beta_2(z)}{x_2^2} + c_4 \gamma_g(z) x_1^2,
$$

où  $c_1 = 4$ ;  $c_2 =$  $\overline{2}$ ;  $c_3 = 1$ ;  $c_4 = \frac{5}{4}$ 4  $\frac{0}{\sqrt{2}}$ 2

$$
\frac{d}{dz} \left( \frac{\partial L_g}{\partial x_{3,z}} \right) - \left( \frac{\partial L_g}{\partial x_3} \right) = 0; \text{ où } x_{3,z} = \frac{dx_3}{dz}
$$
\n
$$
\frac{\partial L_g}{\partial x_{3,z}} = -\frac{1}{8} i x_1^2 x_2^3 \sqrt{\frac{\pi}{2}}; \frac{d}{dz} \left( \frac{\partial L_g}{\partial x_{3,z}} \right) = -\frac{1}{8} i \left[ 2 x_2^2 \frac{dx_1}{dz} + 3 x_1 x_2 \frac{dx_2}{dz} \right]
$$
\n
$$
\frac{d}{dz} \left( \frac{\partial L_g}{\partial x_{3,z}} \right) = -\frac{1}{8} i x_1 x_2 \left[ 2 x_2^2 \frac{dx_1}{dz} + 3 x_1 x_2 \frac{dx_2}{dz} \right]
$$
\n
$$
\frac{\partial L_g}{\partial x_3} = -\frac{1}{2} i x_1 x_2 \left( -\frac{\beta_2(z)}{2} x_2^2 x_3 \right)
$$
\n
$$
-\frac{1}{8} i x_1 x_2 \left[ 2 x_2^2 \frac{dx_1}{dz} + 3 x_1 x_2 \frac{dx_2}{dz} \right] + \frac{1}{2} i x_1 x_2 \left( -\frac{\beta_2(z)}{2} x_2^2 x_3 \right) = 0
$$

Simplifions par  $-\frac{1}{8}$  $\frac{1}{8}$ i $x_1x_2$ , on obtient :

$$
2x_2^2 \frac{dx_1}{dz} + 3x_1 x_2 \frac{dx_2}{dz} + 2\beta_2(z)x_1 x_2^2 x_3 = 0
$$
  
\n
$$
2x_2 \frac{dx_1}{dz} + 3x_1 \frac{dx_2}{dz} = -2\beta_2(z)x_1 x_2 x_3 = 0
$$
  
\n
$$
\frac{d}{dz} \left(\frac{\partial L_g}{\partial x_{4,z}}\right) - \left(\frac{\partial L_g}{\partial x_4}\right) = 0 \text{ où } x_{4,z} = \frac{dx_4}{dz}
$$
  
\n
$$
\frac{\partial L_g}{\partial x_{4,z}} = -ix_1^2 x_2 \sqrt{\frac{\pi}{2}}; \frac{d}{dz} \left(\frac{\partial L_g}{\partial x_{4,z}}\right) = -i \sqrt{\frac{\pi}{2}} \left[2x_1 x_2 \frac{dx_1}{dz} + x_1^2 \frac{dx_2}{dz}\right]
$$
  
\n
$$
\frac{\partial L_g}{\partial x_4} = 0
$$
  
\n
$$
\frac{d}{dz} \left(\frac{\partial L_g}{\partial x_{4,z}}\right) - \left(\frac{\partial L_g}{\partial x_4}\right) = -i \sqrt{\frac{\pi}{2}} \left[2x_1 x_2 \frac{dx_1}{dz} + x_1^2 \frac{dx_2}{dz}\right] = 0
$$
  
\n
$$
2x_2 \frac{dx_1}{dz} + x_1 \frac{dx_2}{dz} = 0
$$

D'où le système :

$$
\begin{cases}\n2x_2 \frac{dx_1}{dz} + 3x_1 \frac{dx_2}{dz} = -2\beta_2(z)x_1x_2x_3 = 0 \\
2x_2 \frac{dx_1}{dz} + x_1 \frac{dx_2}{dz} = 0\n\end{cases}
$$
\n(2.10)

En résolvant ce système d'équation, on trouve :

$$
\frac{dx_1}{dz} = \frac{1}{2}\beta_2(z)x_1x_3; \frac{dx_2}{dz} = -\beta_2(z)x_2x_3
$$

Au regard des résultats obtenus pour ces deux profils, nous constatons que les équations d'évolution des caractéristiques sont identiques à des constantes près. En considérant les équations obtenues en utilisant le profil hyperbolique et le profil gaussien, les équations donnant  $x_1, x_2$  et  $x_3$  peuvent se mettre sous la forme suivante :

$$
\frac{dx_1}{dz} = \frac{x_1}{2L_c(z)}; \frac{dx_2}{dz} = -\frac{x_2}{L_c(z)}; \frac{dx_3}{dz} = \frac{x_3}{L_c(z)} + \frac{4}{\pi^2 x_2^2} \left[ \frac{1}{L_D(z)} - \frac{1}{L_N(z)} \right] \tag{2.11}
$$

où  $L_C(z) = \frac{1}{x_3\beta_2}$  ,  $L_D(z) = -\frac{x_2^2}{\beta_2}$  et  $L_N(z) = \frac{1}{\gamma_g x_1^2}$  représentent respectivement la longueur du chirp, de la dispersion, et de la non linéarité.

Deux cas de figure se présentent concernant la longueur du chirp et celle de la non linéarité.

• Lorsque  $L_C \ll L_N$ , le régime est quasi-linéaire, donc l'impulsion évolue seulement sous l'action du chirp qui est dominant et celui de la dispersion.

• Lorsque  $L_C \gg L_N$ , le régime devient non linéaire donc, l'impulsion évolue seulement sous l'interaction entre la dispersion et la non linéarité. En supposant une distance  $Z_0$  sur laquelle le régime est presque linéaire, au-delà de cette valeure, le régime devient non linéaire

#### 2.3.2 Impulsion asymétrique

Pour cette étude, nous prendrons l'impulsion dit d'Airy donnée par la relation suivante :

$$
E(z,t) = x_1 Ai\left(\frac{t}{x_2}\right) \exp\left(\frac{at}{x_2} - \frac{ix_3t^2}{x_2^2} + ix_4\right)
$$
 (2.12)

où  $x_1$  l'amplitude,  $x_2$  largeur temporelle d'impulsion,  $x_3$  le chirp et  $x_4$  la phase; et a est le coefficient de troncation égale à 0,05 dans cette étude [21]

La fonction d'Airy est définie en tout réel par la formule suivante :

$$
Ai\left(\frac{t}{x_2}\right) = \frac{1}{\pi} \int_0^\infty \cos\left(\frac{t^3}{3} + \frac{t^2}{x_2}\right) dt \tag{2.13}
$$

Où  $x_2$  est la largeur temporelle du signal. Cette fonction possède notamment un point d'inflexion en  $x = 0$ . Dans le domaine  $x > 0$ ,  $Ai\left(\frac{t}{x}\right)$  $\overline{x_2}$  est positive, concave, et décroit exponentiellement vers 0. Dans le domaine  $x < 0$ ,  $Ai\left(\frac{t}{x}\right)$  $\overline{x_2}$  oscille autour de la valeur 0 avec une fréquence de plus en plus forte et une amplitude de plus en plus faible à mesure que  $-x$  grandit. C'est ce qui confirme l'utilisation des équivalents aux bornes lorsque x est très grand

$$
Ai\left(\frac{t}{x_2}\right) \sim \frac{e^{-\frac{2}{3}\left(\frac{t}{x_2}\right)^{\frac{3}{2}}}}{2\sqrt{\pi}(\frac{t}{x_2})^{\frac{1}{4}}}
$$

et

$$
Ai\left(-\frac{t}{x_2}\right) \sim \frac{sin(\frac{2}{3}(\frac{t}{x_2})^{\frac{3}{2}} + \frac{\pi}{4})}{\sqrt{\pi}(\frac{t}{x_2})^{\frac{1}{4}}}
$$

La fonction de Lagrange pour cette impulsion est donné par la fonction suivante :

$$
L_g = -x_1^2 x_2 \left[ 55.4573 \left( \frac{x_3}{x_2} \frac{dx_2}{dz} - 0.5 \frac{dx_3}{dz} \right) + \frac{9}{11} \frac{dx_4}{dz} \right] + \frac{x_1^2 \beta_2}{2x_2} \left( \frac{52\pi}{31} + 55.4573 x_3^2 \right) + \frac{3}{28} \gamma x_1^4 x_2
$$
 (2.14)

Où  $\gamma$  et  $\beta_2$  représentent respectivement la nonlinéarité et la dispersion du milieu. Utilisons à présent les équations d'Euler-Lagrange.

$$
\frac{d}{dz}\left(\frac{\partial L_g}{\partial x_{1,z}}\right) - \frac{\partial L_g}{\partial x_1} = 0
$$

Avec  $x_{1,z} = \frac{dx_1}{dz}$ dz

$$
\frac{\partial L_g}{\partial x_{1,z}} = 0, \text{ entrance que } \frac{d}{dz} \left( \frac{\partial L_g}{\partial x_{1,z}} \right) = 0
$$

$$
\frac{\partial L_g}{\partial x_1} = -2x_1x_2 \left[ 55.4573 \left( \frac{x_3}{x_2} \frac{dx_2}{dz} - 0.5 \frac{dx_3}{dz} \right) + \frac{9}{11} \frac{dx_4}{dz} \right] + \frac{x_1\beta_2}{x_2} \left( \frac{52\pi}{31} + 55.4573x_3^2 \right)
$$

$$
+ \frac{3}{7}\gamma x_1^3 x_2 = 0(1)
$$

$$
\tfrac{d}{dz}\left(\tfrac{\partial L_g}{\partial x_{2,z}}\right) - \tfrac{dL_g}{dx_2} = 0
$$

Avec  $x_{2,z} = \frac{dx_2}{dz}$ dz

$$
\frac{\partial L_g}{\partial x_{2,z}} = -55.4573x_1^2x_3
$$
\n
$$
\frac{d}{dz} \left( \frac{\partial L_g}{\partial x_{2,z}} \right) = -55.4573 \left( 2x_3x_1 \frac{dx_1}{dz} + x_1^2 \frac{dx_3}{dz} \right)
$$
\n
$$
\frac{\partial L_g}{\partial x_2} = -x_1^2 \left[ 55.4573 \left( \frac{x_3}{x_2} \frac{dx_2}{dz} - 0.5 \frac{dx_3}{dz} \right) + \frac{9}{11} \frac{dx_4}{dz} \right] + 55.4573x_1^2 \frac{x_3}{x_2} \frac{dx_2}{dz}
$$
\n
$$
-\frac{x_1^2 \beta_2}{2x_2^2} \left( \frac{52\pi}{31} + 55.4573x_3^2 \right) + \frac{3}{28} \gamma x_1^4
$$

D'où l'équation prend la forme suivante :

$$
-55.4573 \left(2x_3x_1\frac{dx_1}{dz} + \frac{3}{2}x_1^2\frac{dx_3}{dz} - x_1^2\frac{x_3}{x_2}\frac{dx_2}{dz}\right) -\frac{3}{28}\gamma x_1^4 + \frac{9}{11}x_1^2\frac{dx_4}{dz} + \frac{x_1^2\beta_2}{2x_2^2} \left(\frac{52\pi}{31} + 55.4573x_3^2\right) = 0(2)
$$

Prenons à présent la troisième équation

$$
\frac{d}{dz}\left(\frac{\partial L_g}{\partial x_{3,z}}\right) - \frac{\partial L_g}{\partial x_3} = 0
$$

Avec  $x_{3,z} = \frac{dx_3}{dz}$ dz

$$
\frac{\partial L_g}{\partial x_{3,z}} = \frac{55.4573}{2} x_1^2 x_2
$$
\n
$$
\frac{d}{dz} \left( \frac{\partial L_g}{\partial x_{3,z}} \right) = \frac{55.4573}{2} \left( 2x_2 x_1 \frac{dx_1}{dz} + x_1^2 \frac{dx_2}{dz} \right)
$$
\n
$$
\frac{\partial L_g}{\partial x_3} = -55.4573 x_1^2 \frac{dx_2}{dz} + 55.4573 x_3 \frac{x_1^2 \beta_2}{x_2}
$$

D'où l'équation prend la forme suivante :

$$
\frac{55.4573}{2} \left( 2x_2 x_1 \frac{dx_1}{dz} + 3x_1^2 \frac{dx_2}{dz} \right) - 55.4573 x_3 \frac{x_1^2 \beta_2}{x_2} = 0(3)
$$

La quatrième équation nous donne :

$$
\frac{d}{dz}\left(\frac{\partial L_g}{\partial x_{4,z}}\right) - \frac{\partial L_g}{\partial x_4} = 0
$$

Avec  $x_{4,z} = \frac{dx_4}{dz}$ dz

$$
\frac{\partial L_g}{\partial x_{4,z}} = -\frac{9}{11} x_1^2 x_2
$$
\n
$$
\frac{d}{dz} \left( \frac{\partial L_g}{\partial x_{4,z}} \right) = -\frac{9}{11} \left( 2x_2 x_1 \frac{dx_1}{dz} + x_1^2 \frac{dx_2}{dz} \right)
$$
\n
$$
\frac{\partial L_g}{\partial x_4} = 0
$$

Ce qui nous ramène à l'équation suivante :

$$
2x_2x_1\frac{dx_1}{dz} + x_1^2\frac{dx_2}{dz} = 0(4)
$$

Les équations (3) et (4) peuvent se mettre sous la forme suivante :

$$
\begin{cases}\nx_2x_1\frac{dx_1}{dz} + \frac{3}{2}x_1^2\frac{dx_2}{dz} = \beta_2 x_1^2 \frac{x_3}{x_2} \\
2x_2x_1\frac{dx_1}{dz} + x_1^2\frac{dx_2}{dz} = 0\n\end{cases}
$$
\n(2.15)

La résolution de ce système d'équation nous donne les équations d'évolution de deux paramètres d'impulsions à savoir : L'amplitude et la largeur temporelle sous les formes suivantes :

$$
\begin{cases} \frac{dx_2}{dz} = \beta_2 \frac{x_3}{x_2} \\ \frac{dx_1}{dz} = -\beta_2 \frac{x_1}{2} \frac{x_3}{x_2^2} \end{cases}
$$
 (2.16)

Etant donnée que nous avons trouvé les expressions des équations donnant l'évolution de l'amplitude et de la largeur temporelle, remplaçons ces expressions dans les équations (1) et (2). Pour l'équation (1), nous aurons :

$$
\frac{9}{11}\frac{dx_4}{dz} - \frac{55.4573}{2}\frac{dx_3}{dz} = \frac{\beta_2}{2x_2^2} \left( \frac{52\pi}{31} - 55.4573x_3^2 \right) + \frac{3}{14}\gamma x_1^2
$$

et pour l'équation (2), on aura :

$$
\frac{9}{11} \frac{dx_4}{dz} - \frac{3 \times 55.4573}{2} \frac{dx_3}{dz} = \frac{\beta_2}{2x_2^2} \left( \frac{52\pi}{31} - 3 \times 55.4573x_3^2 \right) + \frac{3}{28} \gamma x_1^2
$$

D'où nous obtenons le système suivant :

$$
\begin{cases}\n\frac{9}{11}\frac{dx_4}{dz} - \frac{55.4573}{2}\frac{dx_3}{dz} = \frac{\beta_2}{2x_2^2} \left(\frac{52\pi}{31} - 55.4573x_3^2\right) + \frac{3}{14}\gamma x_1^2 \\
\frac{9}{11}\frac{dx_4}{dz} - \frac{3 \times 55.4573}{2}\frac{dx_3}{dz} = \frac{\beta_2}{2x_2^2} \left(\frac{52\pi}{31} - 3 \times 55.4573x_3^2\right) + \frac{3}{28}\gamma x_1^2\n\end{cases}
$$
\n(2.17)

En résolvant cette équation, on trouve :

$$
\begin{cases} \frac{dx_3}{dz} = \frac{\beta_2}{x_2^2} (x_3^2 + \frac{\pi}{exp(\frac{\tau}{2})}) + \frac{\gamma}{500} x_1^2\\ \frac{dx_4}{dz} = \frac{572\pi}{279} \frac{\beta_2}{x_2^2} + \frac{55}{168} \gamma x_1^2 \end{cases}
$$
(2.18)

# 2.4 Conclusion

Dans ce chapitre, nous avons étudié le phénomène de compression d'impulsions symétriques et asymétriques chirpées dans les FGBs sous dispersion d'ordre deux et nonlinéarité cubique en retrouvant les équations donnant les paramètres d'impulsions à savoir l'amplitude, la largeur temporelle, le chirp et la phase en utilisant l'approche variationnelle où nous avons pris comme profils symétriques la sécante hyperbolique et le profil gaussien ; et comme profil asymétrique, nous avons pris l'impulsion de type Airy. Dans l'optique de comparer les résultats donnés par ces deux grandes familles d'impulsions, il sera question par la suite de représenter les paramètres d'impulsions et les différents profils d'étude en utilisant les méthodes numériques adéquates.

#### RESULTATS ET DISCUSSIONS

# 3.1 Introduction

Dans le chapitre précédent, nous avons retrouvé à partir de l'approche variationnelle, les équations donnant l'évolution des paramètres d'impulsions à savoir l'amplitude de l'onde, sa largeur temporelle, le chirp et la phase propre à chaque profil. On constate que tous ses équations sont du premier ordre. Dans cette partie, nous représentons les différents profils d'entrée dans le guide d'onde. De plus, en utilisant la méthode itérative de Runge-Kutta d'ordre quatre, nous résolvons les équations données par l'approche variationnelle et nous représentons les courbes donnant l'évolution des paramètres d'impulsions. Ensuite, nous reconstituons les différents profils afin de les représenter en 3D, question de comparer les résultats obtenus sur le phénomène de compression pour les différents profils de dispersions étudiés. Enfin, nous étudions l'effet du chirp dans le processus de compression d'impulsions.

# 3.2 Représentation des profils initiaux

## 3.2.1 Profils symétriques

Ici, nous représentons les différents profils à l'entrée du guide à savoir : La sécante hyperbolique (voir figure 3.1.a) et la gaussienne (voir figure 3.1.b)

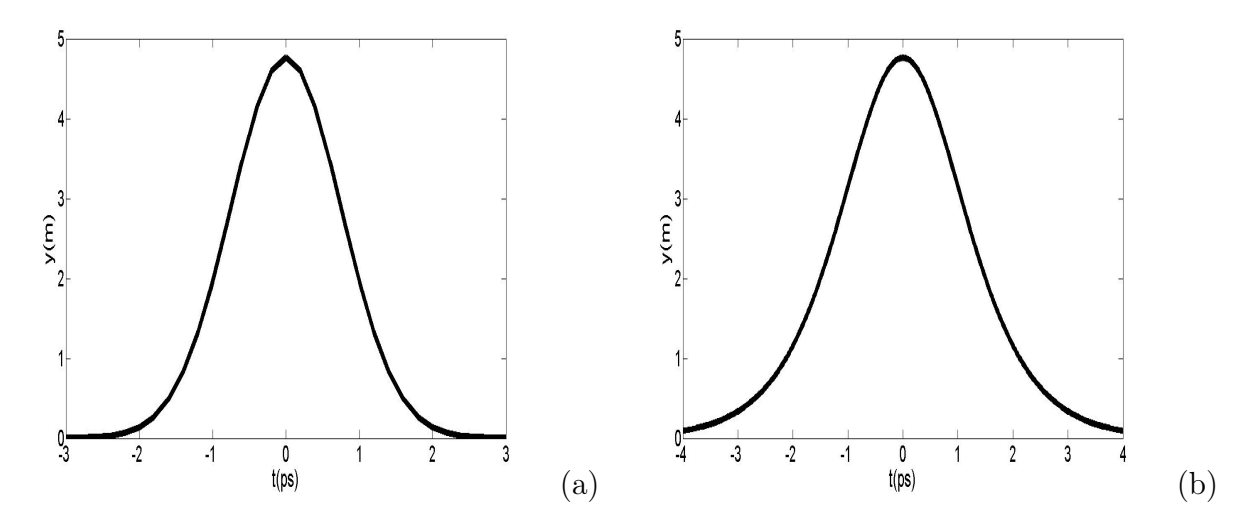

FIGURE 3.1 – (a)- Profil gaussien  $P_0 = 4, 76W, T_0 = 1.5ps$ ; (b)- Profil de la sécante hyperbolique  $P_0 = 4,76W,\, T_0 = 1.5 ps~[20,21]$ 

Les figures 3.1(a) et 3.1(b) représentent respectivement les profils d'entrées des impulsions gaussienne et impulsion de la sécante hyperbolique. Les paramètres initiaux d'impulsions sont :  $T_0 = 1.5 ps$ ,  $C_0 = -0.01 THz^2$ ,  $P_0 = 4,76W$  et ceux du guide d'ondes sont  $:\!\!\beta_{20}=-33ps^2/cm$  ,  $\sigma=0.33/cm$  et  $\gamma_g=15W^{-1}/km.$ 

## 3.2.2 Profil asymétrique

Nous présentons à la figure 3.2, l'impulsion d'Airy à l'entrée de la FBG

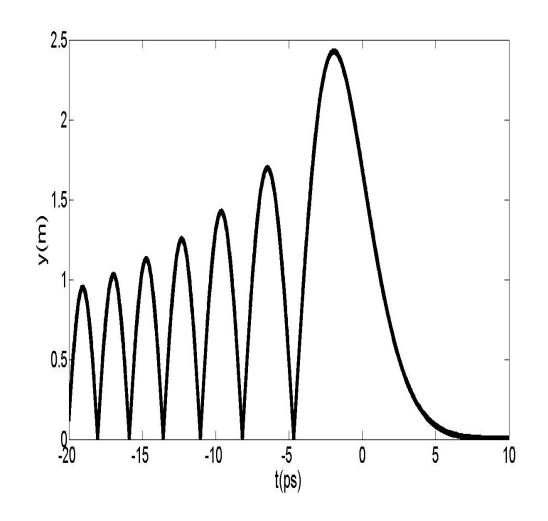

FIGURE 3.2 – Profil d'Airy  $P_0 = 4,76W, T_0 = 2ps [20,21]$ 

En ce qui concerne celle-ci, nous étudierons le phénomène de compression en s'interessant uniquement au lobe principale. Les paramètres initiaux d'impulsions sont :  $T_0 = 2ps$ ,  $C_0 = -0.01THz^2$ ,  $P_0 = 4,76W$  et ceux du guide d'ondes sont :  $\beta_{20}=-33 ps^2/cm$  ,  $\sigma=0.33/cm$  et  $\gamma_g=15 W^{-1}/km.$ 

# 3.3 Evolution des paramètres d'impulsions symétriques

Les équations donnant l'évolution des paramètres d'impulsions obtenues avec l'approche variationnelle pour les profils symétriques peuvent se mettre sous la forme suivante :

$$
\frac{dx_1}{dz} = \frac{x_1}{2L_c(z)}; \frac{dx_2}{dz} = -\frac{x_2}{L_c(z)}; \frac{dx_3}{dz} = \frac{x_3}{L_c(z)}; \frac{dx_4}{dz} = -\frac{C_3}{L_D(z)} + \frac{C_4}{L_N(z)}
$$
(3.1)

où  $L_C(z)=\frac{1}{x_3\beta_2}$  ,  $L_D(z)=-\frac{x_2^2}{\beta_2}$  et  $L_N(z)=\frac{1}{\gamma_g x_1^2}$ 

Dans l'optique de représenter les différents profils précédents, nous utiliserons la méthode itérative de Runge-Kutta 4. On obtient les résultats suivants :

#### 3.3.1 Impulsion gaussienne

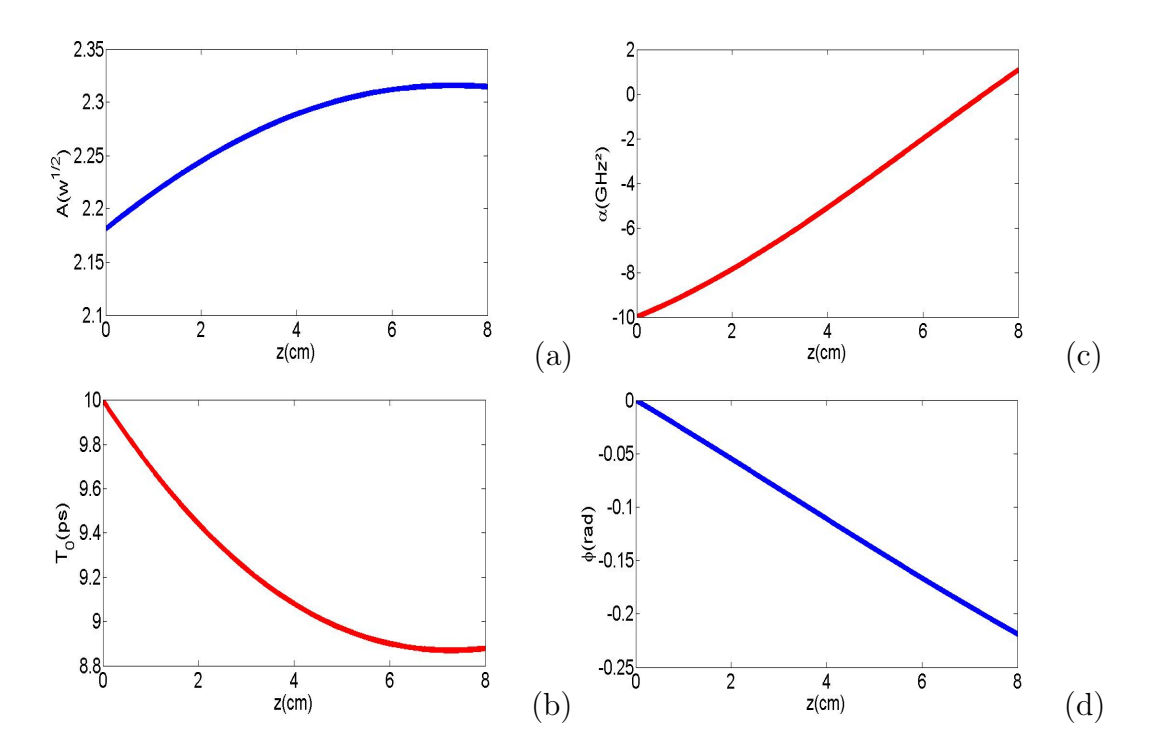

FIGURE 3.3 – (a)- Amplitude (b)- Largeur temporelle (c)- Chirp (d)- Phase  $P_0 = 4,76W, T_0 =$  $10ps, A_0 = 2.181W^{\frac{1}{2}}, C_0 = -0.01THz^2, \beta_{20} = -33ps^2/cm, \gamma_g = 15W^{-1}/km, \sigma = 0.33/cm \ [20,21]$ 

La figure 3.3(*a*), 3.3(*b*), 3.3(*c*) et 3.3(*d*) nous donne respectivement l'évolution de l'amplitude, la largeur temporelle, le chirp et la phase de l'impulsion gaussienne lorsqu'elle se propage dans le guide d'onde en fonction du paramètre de propagation z. Au regard de la figure  $(b)$ , on constate une réduction de la largeur temporelle du signal en fonction de la propagation ; Ce qui prouve qu'il y a eu compression du signal dans notre guide. Les paramètres initiaux d'impulsions sont :  $T_0\,=\,10ps$  ,  $C_0 = -0.01THz^2, P_0 = 4,76W$  et ceux du guide d'ondes sont : $\beta_{20} = -33ps^2/cm$ ,  $L = 8cm, \sigma = 0.33/cm \text{ et } \gamma_g = 15W^{-1}/km$ 

Le pourcentage de compression noté  $C$  est donné par la relation suivante :

$$
C = \left[1 - \frac{T(z = L)}{T_0}\right] * 100\tag{3.2}
$$

Pour le profil gaussien,  $C = 11\%$ 

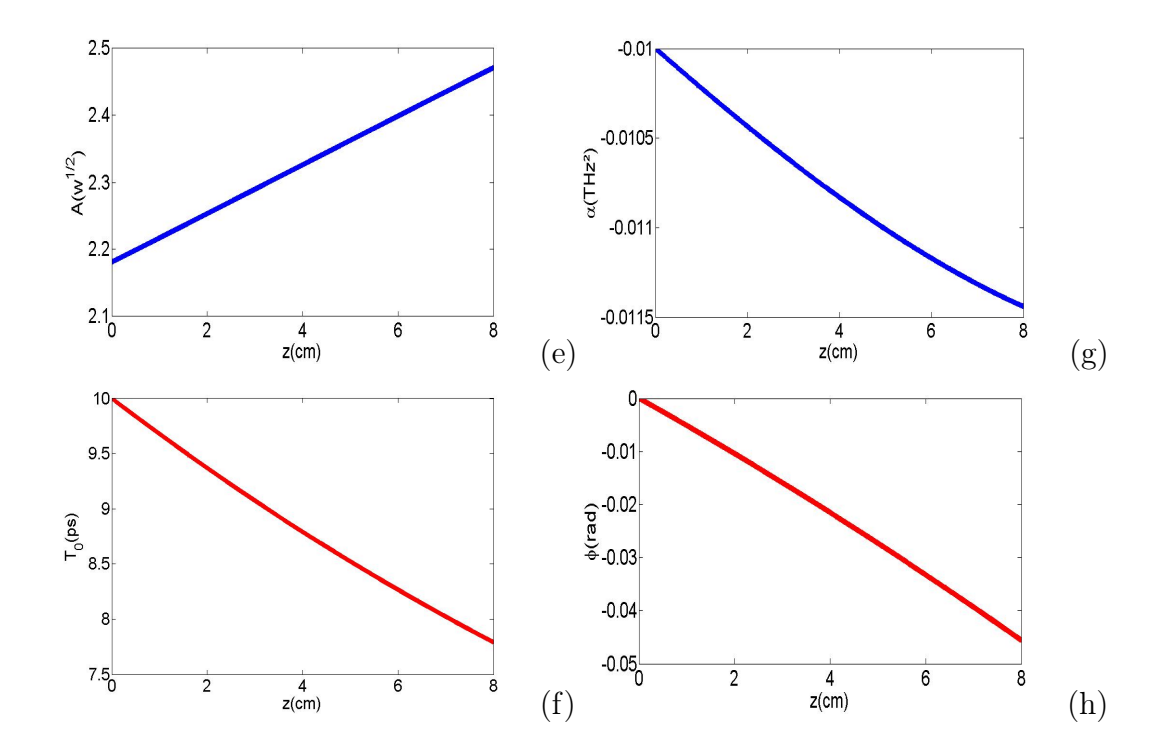

#### 3.3.2 Impulsion de la sécante hyperbolique

FIGURE 3.4 – (e)- Amplitude (f)- Largeur temporelle (g)- Chirp (h)- Phase  $P_0 = 4,76W, T_0 =$  $10ps, A_0 = 2.181W^{\frac{1}{2}}, C_0 = -0.01THz^2, \beta_{20} = -33ps^2/cm, \gamma_g = 15W^{-1}/km, \sigma = 0.33/cm \ [20,21]$ 

La figure 3.4(e), 3.4(f), 3.4(g) et 3.4(h) nous donne respectivement l'évolution de l'amplitude, la largeur temporelle, le chirp et la phase de l'impulsion hyperbolic secant lorsqu'elle se propage dans le guide d'onde en fonction du paramètre de propagation z. Au regard de la figure  $(f)$ , on constate une réduction de la largeur temporelle du signal en fonction de la propagation ; Ce qui prouve qu'il y a eu compression du signal dans notre guide. Les paramètres initiaux d'impulsions sont :  $T_0 = 10ps$  ,  $C_0 = -0.01THz^2$ ,  $P_0 = 4,76W$  et ceux du guide d'ondes sont : $\beta_{20} =$  $-33ps^2/cm$  ,  $L=8cm,$   $\sigma=0.33/cm$  et  $\gamma_g=15W^{-1}/km$ 

Pour la sécante hyperbolique,  $C = 22, 15\%$ .

# 3.4 Evolution des paramètres de l'impulsion asymétrique

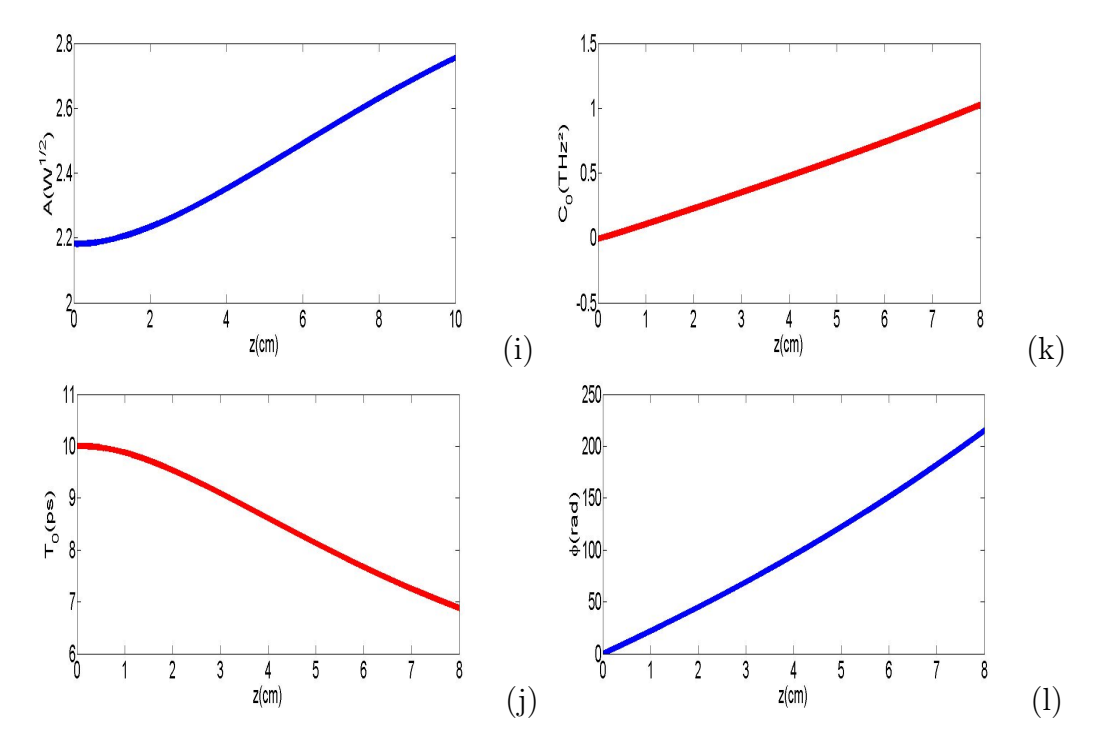

FIGURE 3.5 – (i)- Amplitude (j)- Largeur temporelle (k)- Chirp (l)- Phase  $P_0 = 4,76W, T_0 = 10ps$ ,  $A_0 = 2.181 W^{\frac{1}{2}}$ ,  $C_0 = -0.01 THz^2$ ,  $\beta_{20} = -33ps^2/cm$ ,  $\gamma_g = 15W^{-1}/km$ ,  $\sigma = 0.33/cm$  [20,21]

Les figures  $3.5(i)$ ,  $3.5(j)$ ,  $3.5(k)$ ,  $3.5(l)$ , représentent respectivement l'évolution de l'amplitude, la largeur temporelle, le chirp et la phase de l'impulsion d'Airy lorsqu'elle se propage dans le guide d'ondes en fonction de la propagation z. Les paramètres initiaux d'impulsions sont :  $T_0 = 10ps$  ,  $C_0 = -0.01THz^2$ ,  $P_0 = 4,76W$ et ceux du guide d'ondes sont : $\beta_{20} = -33ps^2/cm$ ,  $L = 8cm$ ,  $\sigma = 0.33/cm$  et  $\gamma_g = 15W^{-1}/km$ 

On constate que l'impulsion asymétrique se voit réduite de sa largeur temporelle : D'où nous pouvons dire qu'il y a compression temporelle de ce signal.

Pour ce profil,  $C = 30, 5\%$ 

# 3.5 Représentation des profils à la sortie du guide

Etant donné que la dynamique de notre guide d'ondes est modélisée par l'ESNL sous dispersion d'ordre deux ayant un profil de décroissance exponentiel, nous présentons ici l'évolution des différents profils utilisés pour notre étude en vue de dessus ( sécante hyperbolique, gaussienne, Airy). Pour y arriver, nous reconstruisons les profils à partir des résultats obtenus avec l'approche variationnelle question de souligner l'effet du profil de dispersion sur l'évolution du signal dans le guide d'ondes.

### 3.5.1 Impulsions symétriques

• Impulsion de la sécante hyperbolique

Nous présentons ici l'évolution du profil de la sécante hyperbolique en vue de dessus pour les différents profils de dispersion.

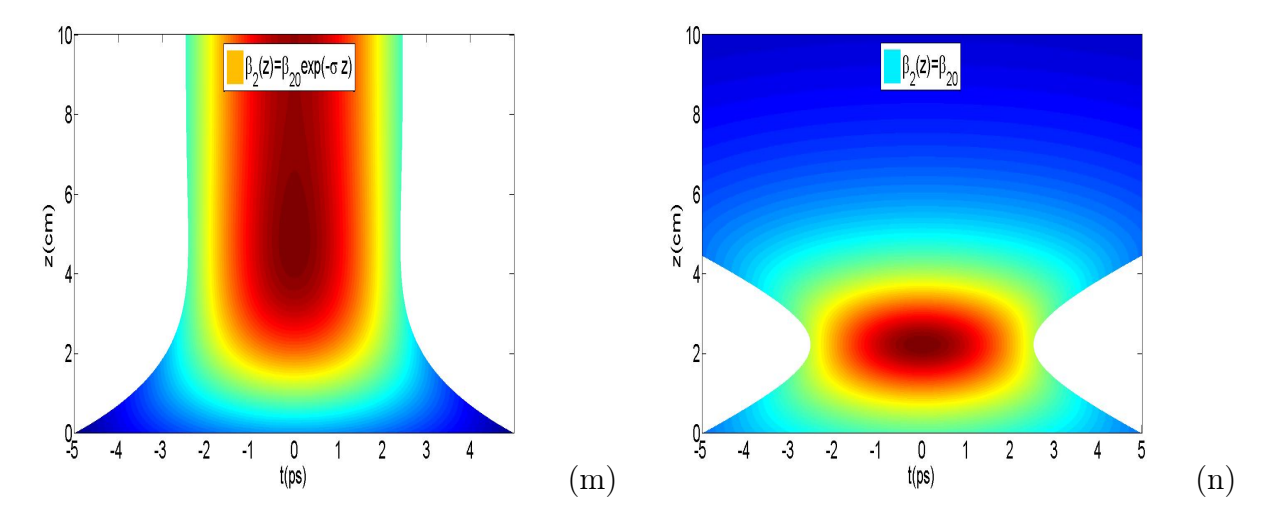

FIGURE 3.6 – (m)- Impulsion de la sécante hyperbolique avec  $\beta_2(z) = \beta_{20} exp(-\sigma z) P_0 = 4,76W$ ,  $T_0 = 10ps, C_0 = -0.01THz^2, \ \beta_{20} = -33ps^2/cm$  ,  $\sigma = 0.33/cm, \ \gamma_g = 15W^{-1}/km$ ; (n)- Impulsion de la sécante hyperbolique avec  $\beta_2(z) = \beta_{20}$ ;  $P_0 = 4,76W$ ,  $T_0 = 10ps$   $C_0 = 0THz^2$ ,  $\beta_{20} =$  $-33ps^2/cm$  ,  $\sigma = 0/cm,$   $\gamma_g = 15 W^{-1}/km$ 

Le figure  $3.6(m)$  représente l'évolution suivant la distance de propagation z du profil de la sécante hyperbolique avec dispersion ayant le profil de décroissance exponentielle. On observe pour ce type de profil, une compression temporelle jusqu'à une longueur  $z = 4cm$  appelé longueur de compression. Puis, à partir de  $z > 4cm$ , le signal se propage en maintenant quasiment la nouvelle largeur temporelle jusqu'à la sortie  $z = L$ . Les paramètres initiaux d'impulsions sont :  $T_0 = 10ps$ ,  $C_0 = -0.01THz^2, P_0 = 4,76W$ ; et ceux du guide d'ondes sont : $\beta_{20} = -33ps^2/cm$ ,  $\sigma = 0.33/cm, \gamma_g = 15W^{-1}/km$  et  $L = 10cm$ .

La figure  $3.6(n)$  quant à elle donne l'évolution du profil de la sécante hyperbolique pour la dispersion constante du guide. On observe ici une compression temporelle suivant une distance  $z_0$ . La longueur de compression ici est  $z_0 \approx 2cm$ . Puis, pour une distance  $z > 2cm$ , on observe un étalement du signal jusqu'à la sortie du guide. Les paramètres initiaux d'impulsions sont :  $T_0 = 10ps$ ,  $C_0 = 0THz^2$ ,  $P_0 = 4,76W$ ; et ceux du guide d'ondes sont : $\beta_{20}=-33ps^2/cm$  ,  $\sigma=0/cm,$   $\gamma_g=15W^{-1}/km$  et  $L = 10cm$ .

• Impulsion gaussienne

Nous présentons ici l'évolution de l'impulsion gaussienne en vue de dessus pour les différents profils de dispersion.

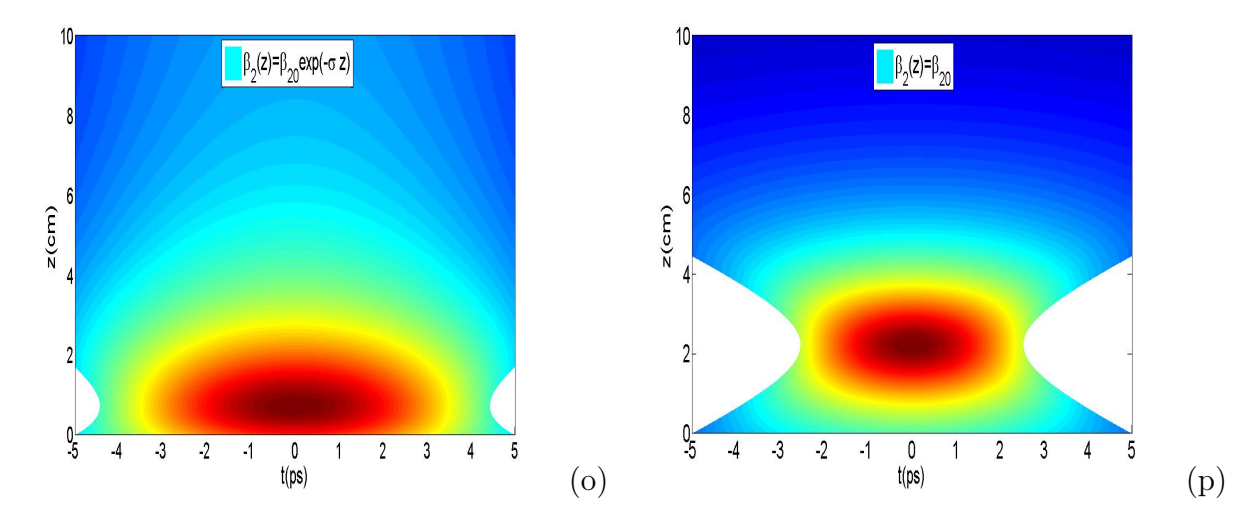

FIGURE 3.7 – (o)- Impulsion gaussienne avec  $\beta_2(z) = \beta_{20} exp(-\sigma z)$ ;  $P_0 = 4,76W$ ,  $T_0 = 10ps$ ,  $C_0 = -0.01THz^2$ ,  $\beta_{20} = -33ps^2/cm$ ,  $\sigma = 0.33/cm$ ,  $\gamma_g = 15W^{-1}/km$ ; (p)- Impulsion gaussienne avec  $\beta_2(z) = \beta_{20}$ ;  $P_0 = 4,76W$ ,  $T_0 = 10ps$   $C_0 = 0THz^2$ ,  $\beta_{20} = -33ps^2/cm$ ,  $\sigma = 0/cm$ ,  $\gamma_g = 15W^{-1}/km$ 

La figure 3.7(o) représente l'évolution de l'impulsion gaussienne dans notre média pour la dispersion ayant le profil de décroissance exponentielle. On observe pour ce type de profil, une compression suivant une distance  $z = 1$ cm appelée longueur de compression. Puis, au delà de cette longueur, le signal s'étale jusqu'à la sortie du guide. Au regard de cette figure, on constate que pour une distance de propagation  $z > L$ , on observera une autre compression temporelle sur une nouvelle longeur donnée. Le processus se conservera jusqu'à l'annulation de la dispersion. Les paramètres initiaux d'impulsions sont :  $T_0 = 10ps$  ,  $C_0 = -0.01THz^2$ ,  $P_0 = 4,76W$ ; et ceux du guide d'ondes sont : $\beta_{20}=-33ps^2/cm$  ,  $\sigma=0.33/cm,$   $\gamma_g=15W^{-1}/km$  et  $L = 10cm$ .

La figure  $3.7(p)$  quant à elle nous présente l'évolution de l'impulsion gaussienne pour le profil constant de dispersion. On observe ici une compression temporelle sur une distance  $z \approx 2, 3cm$ . Puis, au delà de cette valeur, il y a étalement du signal jusqu'à a la sortie du guide d'ondes. Les paramètres initiaux d'impulsions sont :  $T_0 =$  $10ps$ ,  $C_0 = 0THz^2$ ,  $P_0 = 4,76W$ ; et ceux du guide d'ondes sont : $\beta_{20} = -33ps^2/cm$ ,  $\sigma = 0/cm$ ,  $\gamma_g = 15W^{-1}/km$  et  $L = 10cm$ .

Nous disons enterme de comparaison sur les profils symétriques que le profil de la sécante hyperbolique donne des facteurs de compression meilleurs par rapport au profil gaussien pour cette méthode d'étude et sous les conditions définies dans ce contexte.

### 3.5.2 Impulsion asymétrique

Nous présentons ici l'évolution de l'impulsion d'Airy en vue de dessus pour les différents profils de dispersion.

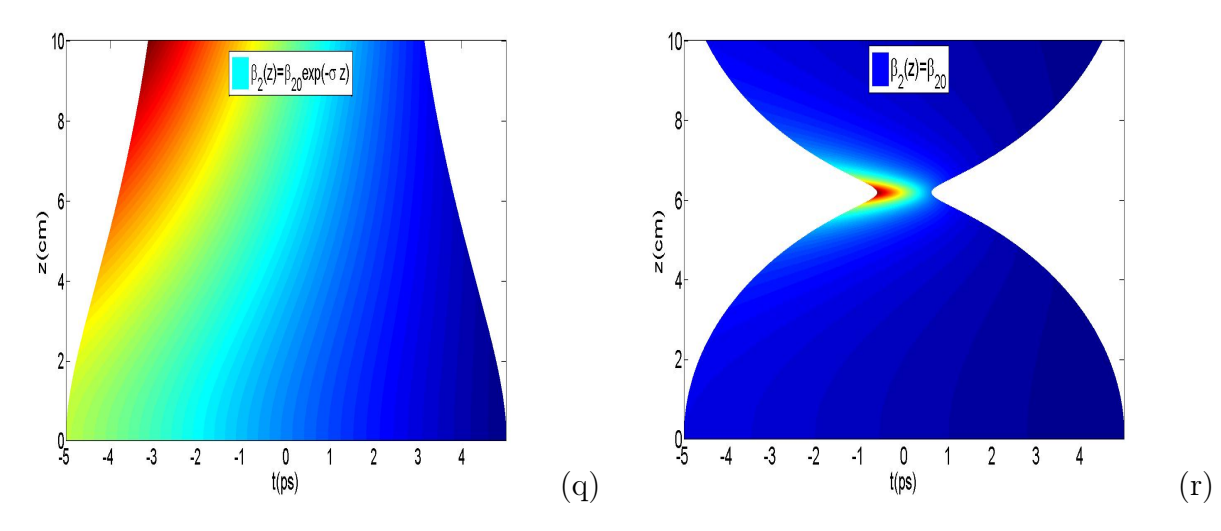

FIGURE 3.8 – (q)- Impulsion d'Airy avec  $\beta_2(z) = \beta_{20} exp(-\sigma z) P_0 = 4,76W, T_0 = 10ps, C_0 =$  $-0.01THz^2$ ,  $\beta_{20} = -33ps^2/cm$ ,  $\sigma = 0.33/cm$ ,  $\gamma_g = 15W^{-1}/km$ ; (r)- Impulsion Airy avec  $\beta_2(z) =$  $\beta_{20}$ ;  $P_0 = 4,76W$ ,  $T_0 = 10ps$   $C_0 = 0THz^2$ ,  $\beta_{20} = -33ps^2/cm$  ,  $\sigma = 0/cm$ ,  $\gamma_g = 15W^{-1}/km$ 

la figure  $3.8(q)$  donne l'évolution suivant la distance z de l'impulsion d'Airy lors de sa propagation dans le guide d'ondes avec une dispersion ayant le profil de décroissance exponentielle. Pour ce profil, on observe une compression temporelle sur

 $Mémoire de DIPES II \star Laboratorye de mécanique$   $HEUTEU Crépin (QENS 2016$ 

une grande distance. Par contre, la figure 3.8(r) donne l'évolution du profil d'Airy sous une dispersion constante. Cette courbe présente deux lobes : il y a compression temporelle suivant une distance  $z = 6cm$ ; puis, un étalement du signal. Or pour cette étude, l'objectif est de suivre l'évolution du lobe principale. On constate que pour  $\beta_2(z) = \beta_{20}$ , le lobe principale a presque été totalement absorbé(partie colorée de la courbe  $3.8(r)$ ); ce qui n'est pas le cas lorsque  $\beta_2(z)$  a le profil de décroissance exponentielle. Néanmoins, à la sortie du guide, la largeur temporelle est de :  $T(z =$  $L$ )  $\approx$  2ps. Les paramètres initiaux d'impulsions sont :  $T_0 = 10ps$ ,  $C_0 = 0THz^2$ ,  $P_0$  = 4,76W et ceux du guide d'ondes sont : $\beta_{20}$  =  $-33ps^2/cm$  ,  $\sigma$  = 0/cm,  $\gamma_g$  =  $15W^{-1}/km$  et  $L = 10cm$ .

Nous pouvons donc dire que l'évolution des profils symétriques et asymétriques sous profil de dispersion décroissant exponentiellement donne des résultats meilleurs par rapport à ceux obtenus avec le profil constant dans les conditions d'étude et avec la méthode étudié. Toutefois, il n'est pas évident de fabriquer les fibres optiques ayant ce type de profil, car pour des grandes longueurs, la dispersion du guide devient très faible et peut s'annuler. Il est donc nécessaire d'utiliser les profils de dispersion discontinus[25] pour optimiser le phénomène et résoudre ce problème.

# 3.6 Importance du chirp sur les signaux compressés

Dans le but d'étudier l'effet du chirp sur la qualité des signaux compressés, nous représentons l'évolution de la largeur temporelle à mi-hauteur des impulsions symétriques en jouant sur les valeurs du chirp et de la non linéarité. En utilisant le profil hyperbolique sécant, on obtient les résultats suivants :

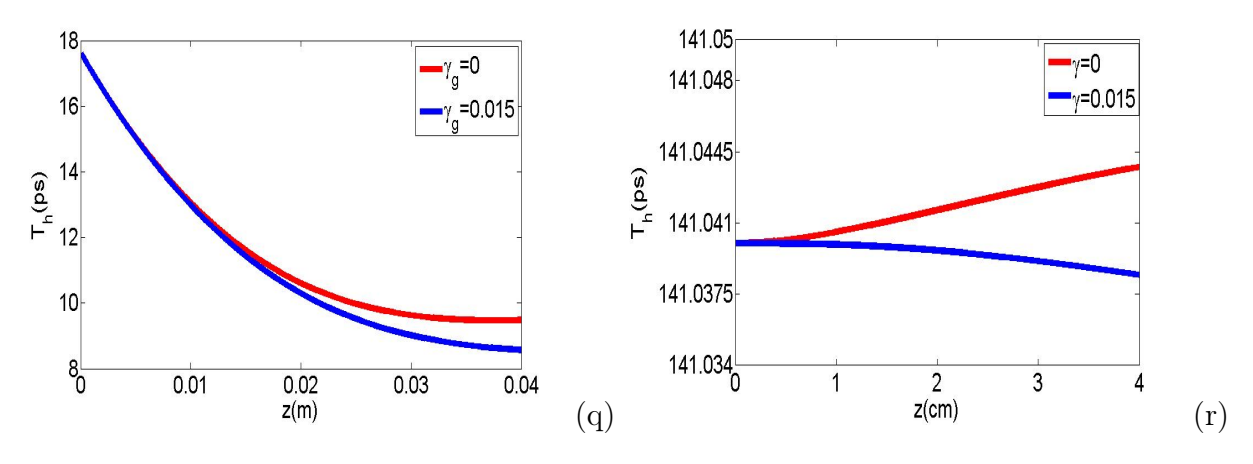

FIGURE 3.9 – (q)- Largeur à mi-hauteur  $T_h(z) = 1.763T(z)$ ,  $T_0 = 10ps$ ;  $C_0 = -0.01THz^2$ ; (r)-Largeur à mi-hauteur  $T_h(z) = 1.763T(z), T_0 = 10ps, C_0 = 0THz^2$ 

La figure  $3.9(q)$  nous donne l'évolution de la larguer à mi-hauteur de l'impulsion chirpée ( $C_0 = -0.01THz^2$ ) en presence de la nonlinéarité  $\gamma_g = 15W^{-1}/km$ (bleu) et lorsque  $\gamma_g = 0W^{-1}/km$ (rouge). La figure 3.9(*r*) quant à elle donne l'évolution de la largeur à mi-hauteur de l'impulsion non chirpée $(C_0 = 0THz^2)$  avec  $\gamma_g =$  $15W^{-1}/km$  (bleu) et lorsque  $\gamma_g = 0 \frac{W^{-1}}{km}$ (rouge).

Deux cas de figures s'impose :

•  $C_0 \neq 0THz^2$ 

  $\star$ Lorsque $\gamma_g = 0W^{-1}/km$  (rouge), il y a réduction de largeur à mi-hauteur. La compression est dite linéaire car elle nait de l'interaction entre la dispersion d'ordre 2 et le chirp.

\* Lorsque  $\gamma_g \neq 0W^{-1}/km$  (bleu), il y a réduction de la largeur à mi-hauteur. Dans ce cas, la compression est dite non linéaire car elle nait de l'interaction entre la dispersion et la nonlinéarité du guide.

•  $C_0 = 0THz^2$ 

  $\star$  Lorsque  $\gamma_g = 0W^{-1}/km$  (rouge), la seule grande caractéristique du guide est la dispersion chromatique d'ordre. Du fait de ses propriétés dans le guide naitra un chirp qui aura tendance à étaler le signal : D'òu la croissance de la courbe en rouge.

 $\star$  Lorsque  $\gamma_q \neq 0W^{-1}/km$ , le régime est nonlinéaire car la compression nâit de l'interaction entre la dispersion et la nonlinéarité : D'òu la décroissance de la courbe en bleu.

Ces deux courbes montrent l'importance du chirp dans le processus de compression d'impulsions dans les FGBs.

# 3.7 Conclusion

Dans ce chapitre, notre objectif était de représenter les paramètres d'impulsions des différents profils utilisés reprouvés en utilisant l'approche variationnelle. Ensuite, représenter les différents profils en 3D sous vue de dessus à la sortie du guide d'onde afin de faire une étude comparative entre les résultats obtenus pour les différents profils de dispersion étudiés. Enfin, souligner l'importance du chirp dans le processus de compression temporelle d'impulsions. Après analyse, nous avons montré que pour les valeurs d'étude, le profil de dispersion continu était adéquat pour réaliser le phénomènes de compression temporelle dans les FGBs. De plus, nous avons montré comment est-ce que le chirp joue un rôle dans le processus de compression temporelle en utilisant un type de profil symétrique : Le profil de la sécante hyperbolique.

#### IMPLICATION SUR LE SYSTEME EDUCATIF DU SUJET

# 4.1 Introduction

Une implication est une action par laquelle on attribue à quelqu'un un certain rôle dans une affaire[24]. Dans les chapitres précédents, nous avons présenté le phénomène de compression d'impulsions symétriques et asymétriques chirpées dans les FGBs sous dispersion de second ordre et nonlinéarité cubique. Il est question dans ce chapitre de donner une implication de ce travail dans le système éducatif. Pour y parvenir, nous allons donner les éléments constitutifs pour l'élaboration d'une fiche pédagogique. Ensuite, nous donnons l'intérêt didactique de notre travail et les applications dans la vie courante. Enfin, les problèmes rencontrés par les apprenants en général et les apprenants du secondaire en particulier.

# 4.2 Fiche pédagogique

Dans notre étude, les implications sont les conséquences attendues de notre thème intitulé "compression d'impulsions symétriques et asymétriques chirpées dans les fibres à grilles de Bragg". La fiche pédagogique décrit le déroulement des activités pédagogiques, elle comprend les éléments important suivants :

• Le thème traité

Notre thème traité ici est un thème qui relève de l'optique non linéaire intitulé :

Compression d'impulsions symétriques et asymétriques chirpées dans les FGBs.

• Le niveau des apprenants

Ce travaille concerne les élèves des classes de terminales scientifiques en ce qui concerne l'aspect physique d'une part qui entre dans le thème III au programme intitulé : *Phénomène corpusculaire et ondulatoire* et les élèves du second cycle en général concernant l'aspect informatique de notre thème (transport de l'information à travers la fibre optique, télécommunication, etc....)

• Les objectifs généraux

Faire acquérir aux apprenants les éléments de bases leur permettant de comprendre la notion de télécommunication optique, les permettre de comprendre le principe de fonctionnement des appareils tels que les téléphones portables créés par l'Homme pour son épanouissement, les amener à se familiariser avec l'outil informatique (algorithme, programmation, etc...)

• Le média utilisé pour la pratique

Ici notre média est la FGB qui permet le transport de l'information

• La méthode de travail

Elle est explicative, expérimentale et pratique

• La démarche pédagogique.

# 4.3 Intérêt didactique

La didactique d'une matière s'intéresse au contenu et aux difficultés que pose son enseignement. Pour mieux appréhender la didactique de notre sujet, quelques concepts de bases doivent être définis.

### 4.3.1 Définitions de quelques concepts

un signal : c'est la représentation mathématique d'un effet physique. En télécommunication, on utilise les signaux caractérisés par 04 grands paramètres à savoir : L'amplitude de l'onde, la largeur temporelle, le chip et la phase.

Compression temporelle : C'est le processus de réduction de la largeur temporelle du signal aucours de sa propagation dans une fibre optique.

chirp : C'est un décalage fréquentiel qu'impose l'expérimentateur au signal initial à l'entrée du guide

fibre optique : tube cylindrique fait à base de silice permettant de transporter l'information d'un point source appelé *entrée* vers un point recepteur appelé *sortie*.

### 4.3.2 Objectifs de l'étude

L'objectif de cette étude est de faire comprendre aux éléves le processus de codage de l'information et le transport de celui-ci dans les réseaux optiques. Pour y arriver, il est impératif de définir les objectifs spécifiques suivants :

• Définir l'équation mathématique traduisant le transport des signaux dans la FGB.

• Identifier les différents types de signaux pour notre étude (Impulsions symétriques et asymétriques)

• Définir la méthode à utiliser pour notre étude (La méthode variationnelle de Lagrange)

• Interpréter et discuter les résultats obtenus en utilisant les méthodes de résolutions numériques.

### 4.3.3 Méthodologie d'acquisition des résultats

Les méthodologies de ce travail sont purement numériques. Nous avons utilisé les notions d'algorithmie et de programmation vues en classe de terminale et plutart dans les classes du supérieure. Les logiciels utilisés ici sont :

• Fortran 95

Utilisé pour l'acquisition des données

• MATLAB et EXCEL

Utilisé pour la représentation sous forme de courbe, les données obtenues à partir de l'approche variationnelle

## 4.3.4 Application

Notre travail trouve ses applications dans plusieurs domaines de la science. En télécommunication, la génération des impulsions brèves et ultrabrèves transcendent les télécommunications à haut débit, les phénomènes physiques ultra-rapides, la spectroscopie. En médécine, plus précisément en échographie, la tomographie cohérente est utilisée pour améliorer la qualité de l'image, etc

## 4.3.5 Les problèmes de cette étude

Cette étude a été purement analytique et numérique. Un aspect expérimental sera mieux approprié pour favoriser une meilleure compréhension par les apprenants.

# 4.4 Conclusion

Dans ce chapitre, notre objectif était de donner une implication pédagogique de notre travail dans le système éducatif. Après analyse on constate que notre travail peut permettre aux élèves du secondaire de s'intéresser à la culture scientifique, de comprendre le fonctionnement des appareils électroniques tels que les téléphone portables et les ordinateurs portables, de s'approprier les connaissances leur permettant de comprendre le principe de codage de l'information, etc

## Conclusion générale et perspectives

Dans ce mémoire, nous avons étudié la compression d'impulsions symétriques et asymétriques chirpées dans les FGBs. Nous avions pour objectif de donner les généralités sur le phénomène de compression, de définir les différents types d'impulsions à utiliser à savoir : Les impulsions symétriques et asymétriques ; de modéliser notre système qui est ici L'ESNL sous dispersion d'ordre 2 ayant le profil de décroissance exponentielle et nonlinéarité cubique. Ensuite, présenter la méthode utilisée pour réaliser la compression qui est ici l'approche variationnelle ; méthode sémianalytique permettant de retrouver les équations donnant l'évolution des paramètres d'impulsions à savoir : L'amplitude, la largeur temporelle, le chirp et la phase ; de présenter nos résultats numériques sur notre étude en utilisant les méthodes numériques adéquates( Runge-Kutta 4). Dans le but de faire une étude comparative entre les résultats obtenus sur le phénomène de compression pour les différents profils de dispersions étudiés, nous avons représenté en vue de dessus l'évolution des différents profils lors de leurs propagation dans la FGB. Enfin, une implication de notre sujet dans le système éducatif est faite pour une meilleur compréhension. Après analyse, nous constatons que pour les valeurs des paramètres d'impulsionse et ceux du guide utilisés, le phénomène de compression temporelle est réalisé pour les différents profils étudiés. Au regard des facteurs de compression obtenus pour ces différents profils, on constate que le profil d'Airy se compresse plus par rapport aux deux profils symé-

triques. Ceci peut être dû au fait que ce signal possède des propriétés asymétriques identique à celles du guide. Ce qui nous amène à la conclusion que le l'impulsion asymétrique est celle adaptée pour réaliser le phénomène de compression temporelle dans les FGBs. En ce qui concerne le chirp, nous avons montré qu'il joue un rôle très important dans le processus de compression. L'expérience montre que même pour un chirp initial nul, il naîtra dans le guide d'ondes, un chirp du fait des propriétés dispersives et un autre du fait des propriétés nonlinéaires qui interagiront pour maintenir le phénomène de compression.

A la suite de ce travail comme perspectives, nous souhaitons étudier la dynamique des impulsions symétriques et asymétriques dans les systèmes birefringents, ceux à nonlinéarité saturables et ou non locales, dans les systèmes modélisés par l'ESNL incluant les termes de Génération de la Troisième Harmonique (GTH) et l'Effet Kerr à Fréquence Négative (EKFN), etc

#### Annexe

Dans ce paragraphe, nous présentons quelques détails de calcul que nous avons introduit dans notre mémoire.

## Appendice 1 :

Ici, Nous determinons l'expression de la fonction de Lagrange associée à l'impulsion gaussienne . Ce calcul renvoie à la section 2.3.1 de notre travail intitulé Compression d'impulsions chirpées.

Détermination de  $L$  et  $L_q$ 

$$
E^*(z,t) = x_1 \exp(-\frac{t^2}{x_2^2} - \frac{ix_3t^2}{2} - ix_4)
$$
  
\n
$$
E_z(z,t) = x_1 \left[ \frac{dx_1}{dz} - \frac{it}{2} \frac{dx_3}{dz} + i \frac{dx_4}{dz} + \frac{2t^2}{x_2^3} \frac{dx_2}{dz} \right] \exp(-\frac{t^2}{x_2^2} + \frac{ix_3t^2}{2} + ix_4)
$$
  
\n
$$
E_z^*(z,t) = x_1 \left[ \frac{dx_1}{dz} - \frac{it}{2} \frac{dx_3}{dz} - i \frac{dx_4}{dz} + \frac{2t^2}{x_2^3} \frac{dx_2}{dz} \right] \exp(-\frac{t^2}{x_2^2} - \frac{ix_3t^2}{2} - ix_4)
$$
  
\n
$$
E^* E_z = x_1^2 \left[ \frac{dx_1}{dz} + \frac{it}{2} \frac{dx_3}{dz} + i \frac{dx_4}{dz} + \frac{2t^2}{x_2^3} \frac{dx_2}{dz} \right] \exp(-\frac{2t^2}{x_2^2})
$$
  
\n
$$
E E_z^* - E^* E_z = -ix_1^2 \left( t^2 \frac{dx_3}{dz} + 2 \frac{dx_4}{dz} \right) \exp(-\frac{2t^2}{x_2^2})
$$
  
\n
$$
E_t(z,t) = x_1 \left( \frac{-2t}{x_2^2} + itx_3 \right) \exp(-\frac{t^2}{x_2^2} + \frac{ix_3t^2}{2} + ix_4)
$$
  
\n
$$
|E_t|^2 = x_1^2 \left( \frac{4t^2}{x_2^4} + t^2 x_3^2 \right) \exp(-\frac{2t^2}{x_2^2})
$$
  
\n
$$
|E|^4 = x_1^4 e^{-\frac{4t^2}{x_2^2}}
$$

D'où  $\cal L$  prend la forme suivante :

$$
L = \frac{1}{2}ix_1^2 \left(t^2 \frac{dx_3}{dz} + 2 \frac{dx_4}{dz}\right) e^{-\frac{2t^2}{x_2^2}} + i \frac{\beta_2(z)}{2}x_1^2 \left(\frac{4t^2}{x_2^4} + t^2 x_3^2\right) e^{-\frac{2t^2}{x_2^2}}
$$
  
\n
$$
i \frac{\gamma_g(z)}{2} x_1^4 e^{-\frac{4t^2}{x_2^2}}
$$
  
\n
$$
L_g = -i \int_{-\infty}^{+\infty} (x_1^2 \left(t^2 \frac{dx_3}{dz} + 2 \frac{dx_4}{dz}\right) e^{-\frac{2t^2}{x_2^2}} - \frac{\beta_2(z)}{2} x_1^2 \left(\frac{4t^2}{x_2^4} + t^2 x_3^2\right) e^{-\frac{2t^2}{x_2^2}}
$$
  
\n
$$
-\frac{\gamma_g(z)}{2} x_1^4 e^{-\frac{4t^2}{x_2^2}} dt
$$
  
\n
$$
= -i \left(\int_{-\infty}^{+\infty} x_1^2 \left(t^2 \frac{dx_3}{dz} + 2 \frac{dx_4}{dz}\right) e^{-\frac{2t^2}{x_2^2}} dt - \int_{-\infty}^{+\infty} \frac{\beta_2(z)}{2} x_1^2 \left(\frac{4t^2}{x_2^4} + t^2 x_3^2\right) e^{-\frac{2t^2}{x_2^2}} dt
$$
  
\n
$$
-\int_{-\infty}^{+\infty} \frac{\gamma_g(z)}{2} x_1^4 e^{-\frac{4t^2}{x_2^2}} dt
$$
  
\n
$$
L_g = \frac{1}{2} i x_1^2 x_2 \sqrt{\frac{\pi}{2}} \left[\frac{x_2^2}{4} \frac{dx_3}{dz} + 2 \frac{dx_4}{dz} - \frac{\beta_2(z)}{2} \left(\frac{4}{x_2^2} + x_2^2 x_3^2\right) - \frac{\sqrt{2} \gamma_g(z) x_1^2}{2}\right]
$$

# Bibliographie

- [1] G. P. Agrawal, Applications of Nonlinear Fiber Optics, (Academic Press, 1st edn 2008).
- [2] G. P. Agrawal, Nonlinear Fiber Optics, (Academic Press, 4th edn, 2007).
- [3] L. M. Mandeng and C. Tchawoua, J .Opt .Soc .Am . B 30 , 1382 (2013).
- [4] G. A. Siviloglou. ; Broky, J. ; Dogariu, A. ; Christodoulides, D.N. Phys. Rev. Lett. 2007, 99, 213901.
- [5] C. Ament, ;P. Polynkin, ;Moloney, J.V. Phys. Rev. Lett. 2011, 107, 243901.
- [6] J. Capmany, ; Pastor, D. ; Sales, S. ;Muriel, M.A. J. Opt. Soc. Am. B 2003, 20, 2523.
- [7] S. Roy, ; Bhadra, S.K. Physica D, 232, 103 (2007).
- [8] L. M. Mandeng and C. Tchawoua, Journal of Modern Optics, 8, 37 (2013).
- [9] Wikipedia [guide d'ondes] http ://fr.wikipedia.org/wiki/Guide-d'ondes, consulté le 10 janvier 2014 à 12 :57.
- [10] C. Billet, J. M. Dudley, N. Joy, and J. C. Knight, Opt. Express 13, 3236 (2005).
- [11] L. M. Mandeng, S. I. Fewo, C. Tchawoua and T. C. Kofané, Journal of Modern Optics, 8, 662 (2014).
- [12] J. M. Dudley and J. R. Taylor," Supercontinuum Generation in optical fibers", (Cambridge University Press, 1st ed., 2010).
- [13] V. I. Kruglov, A. C. Peacock, and J. D. Harvey, Phys. Rev. Lett. 90, 113902 (2003).
- [14] N. M. Litchinitser, B. J. Eggleton, and D. B. Patterson, J. Lightwave Technol. 15, 1303 (1997).
- [15] B. J. Eggleton, R. E. Slusher, C. M. de Sterke, P. A. Krug, and J. E. Sipe, Phys. Rev. Lett. 76, 1627 (1996).
- [16] G. Lenz and B. J. Eggleton, J. Opt. Soc. Am. B 15, 2979 (1998).
- [17] P.M Morse and H.Freshbach, Methods of theoretical physics (Mc Graw-Hill, New york,1953),chap 9
- [18] S. V. Chernikov and P. V. Mamyshev, J. Opt. Soc. Am. B 8, 1633 (1991).
- [19] D.Anderson Phys. Rev. A,6 (1983).
- [20] D.Kaup and B.Malomed,Physica D 87 155(1995)
- [21] P.Tchofo Dinda, A.B Moubissi and K.NaKKeeran,Phys Rev.E 64,016608(2001).
- [22] S. V. Chernikov, J. R. Taylor, and R. Kashyap, Electron. Lett. 30, 433 (1994).
- [23] G. P. Agrawal(Auth.)" Nonlinear Fiber Optics ", Academic Press, 1st edn (2013).
- [24] Wikipedia [Implication] http ://fr.wikipedia.org/wiki/implications, consulté le 21 mai 2016 à 00 :31.
- [25] A. Hasegawa, ;S. Kumar, and Y. Kodama ; Opt. Lett. 21, 39(1996).